# QUACK: Hindering Deserialization Attacks via Static Duck Typing

Yaniv David<sup>1</sup>, Neophytos Christou<sup>2</sup>, Andreas D. Kellas<sup>1</sup>, Vasileios P. Kemerlis2, Junfeng Yang1 1Columbia University 2Brown University

 $\mathcal{L}$  $d\Omega$ 

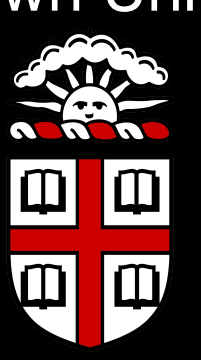

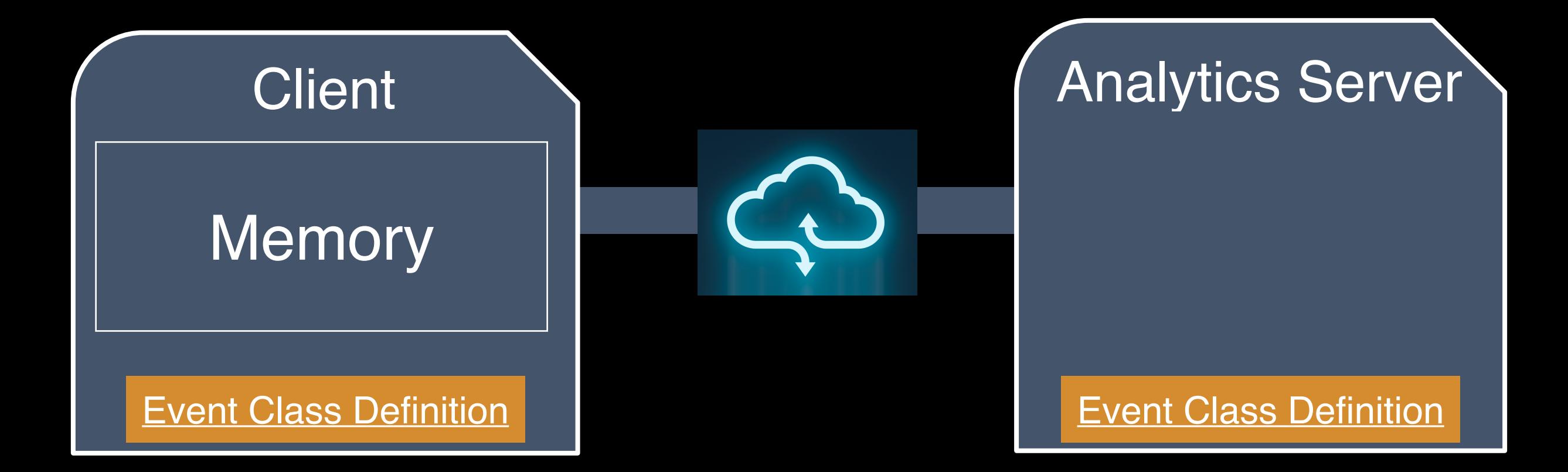

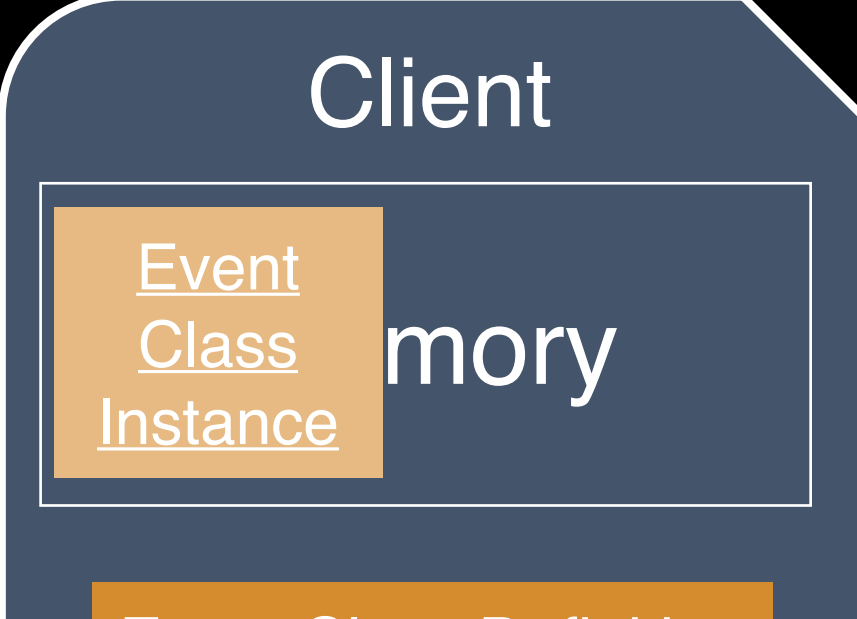

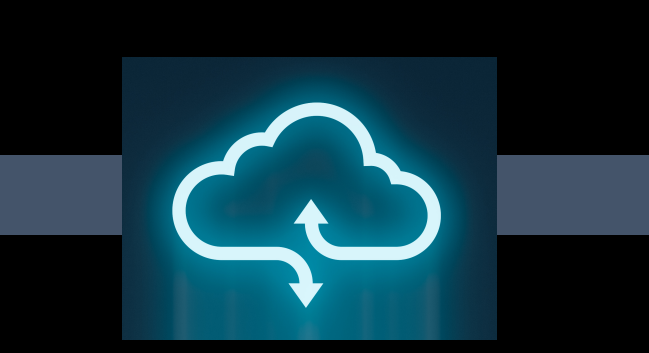

# Client **Analytics Server**

**Event Class Definition Event Class Definition** 

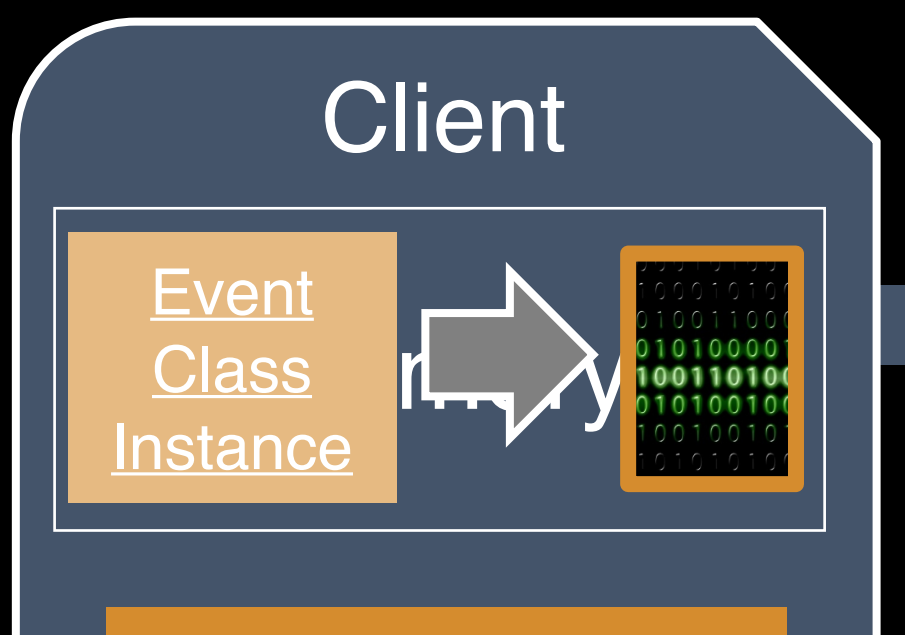

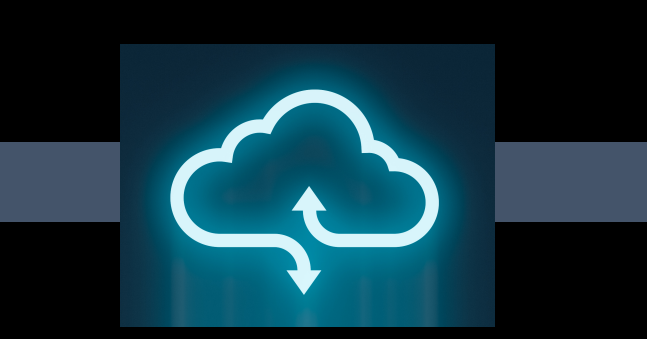

# Client **Analytics Server Analytics Server**

#### **Event Class Definition Event Class Definition**

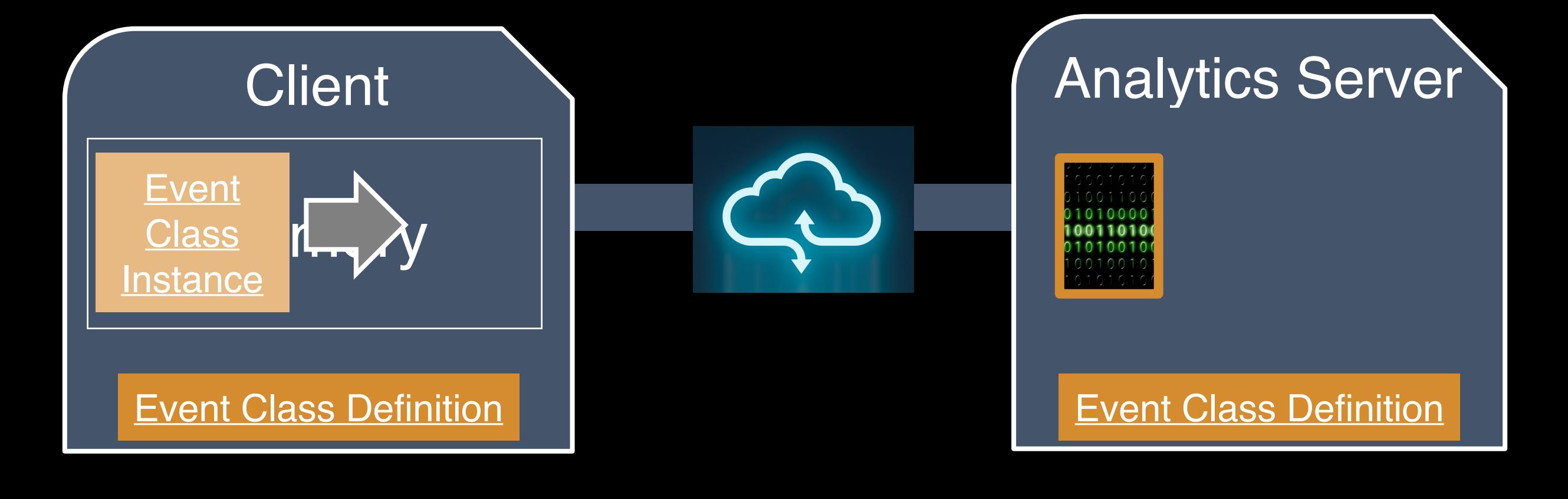

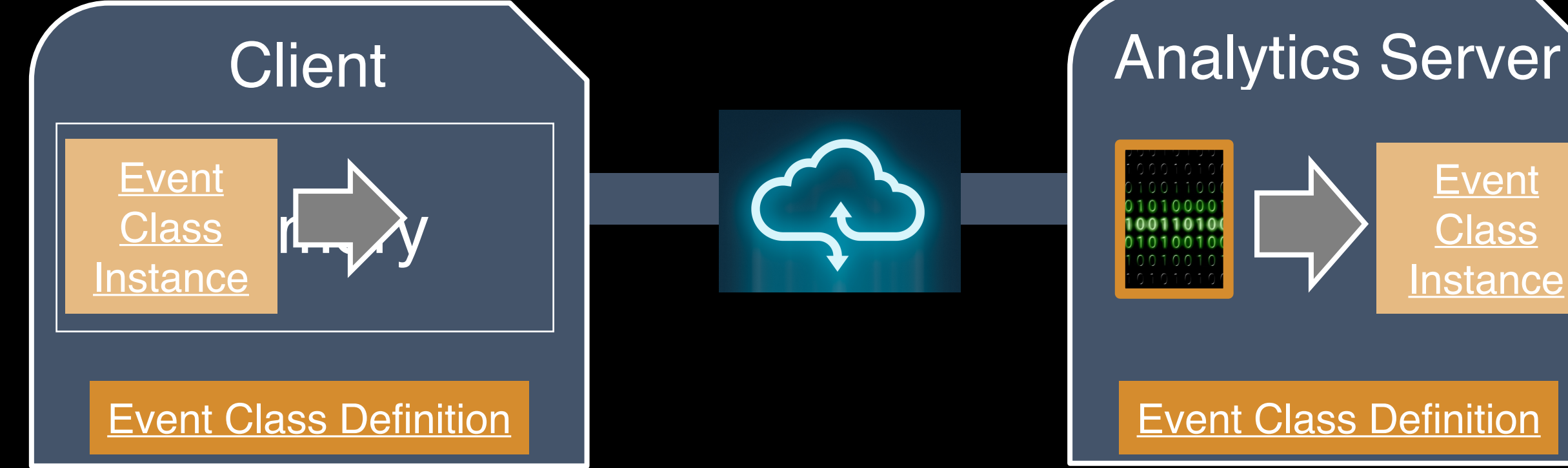

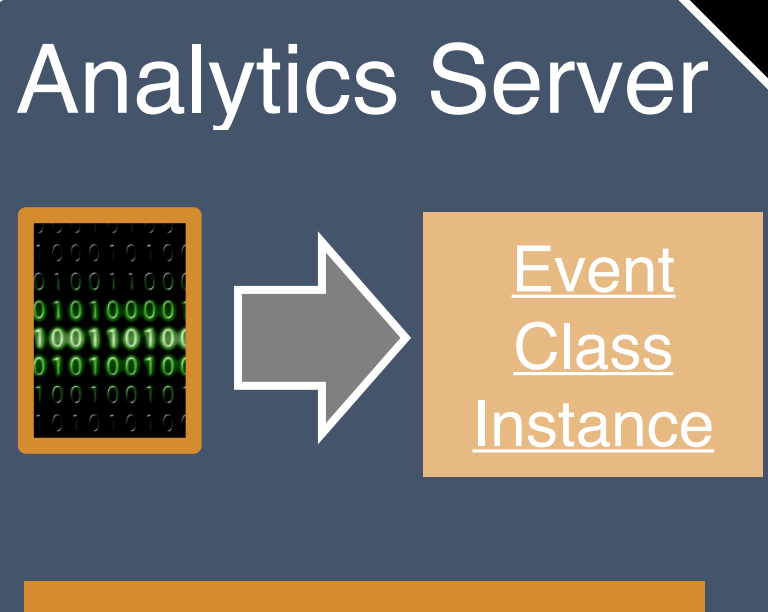

# Ease-Of-Use Trumps Safety

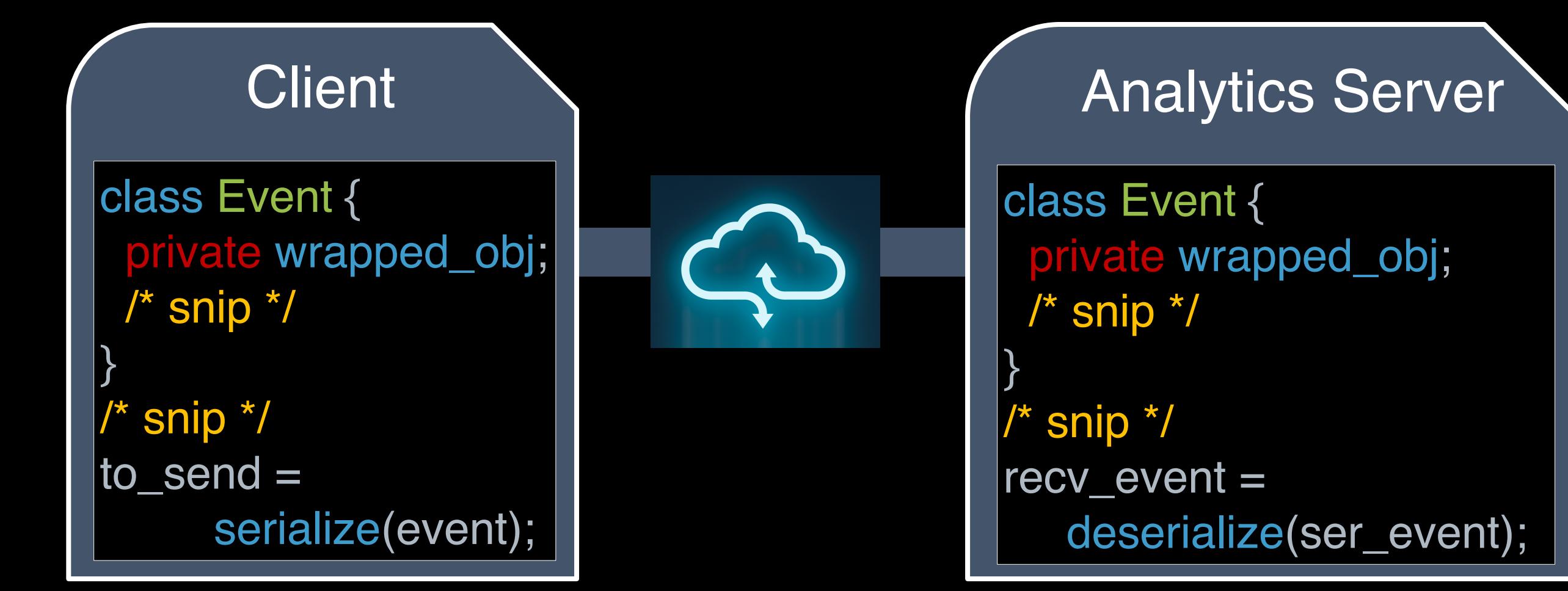

# Ease-Of-Use Trumps Safety

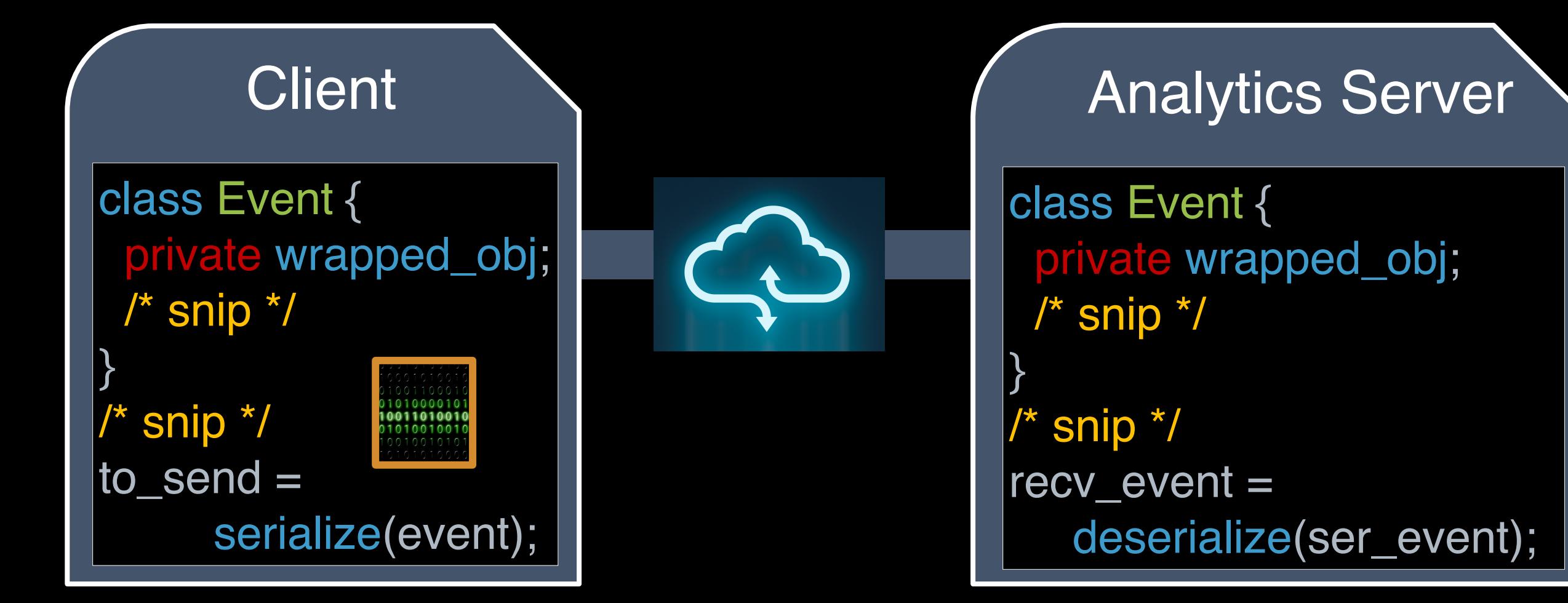

# Ease-Of-Use Trumps Safety

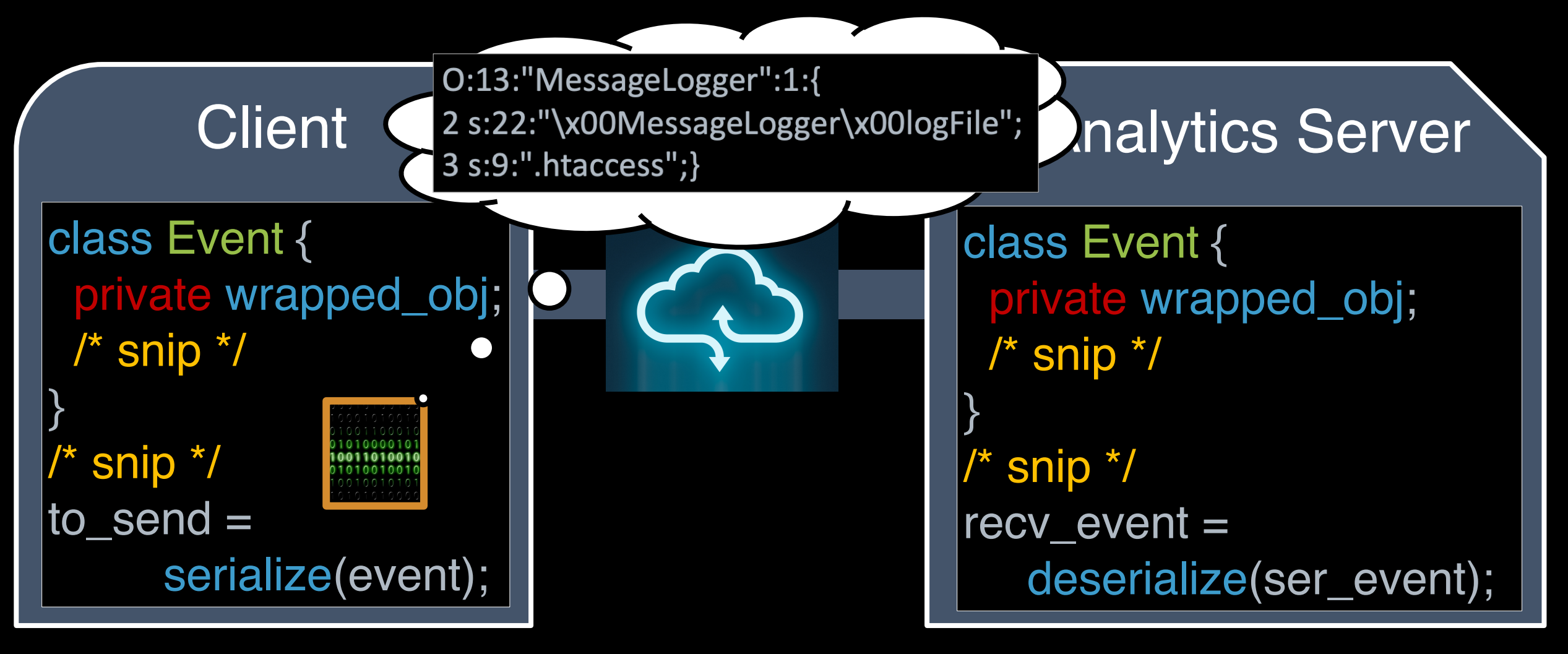

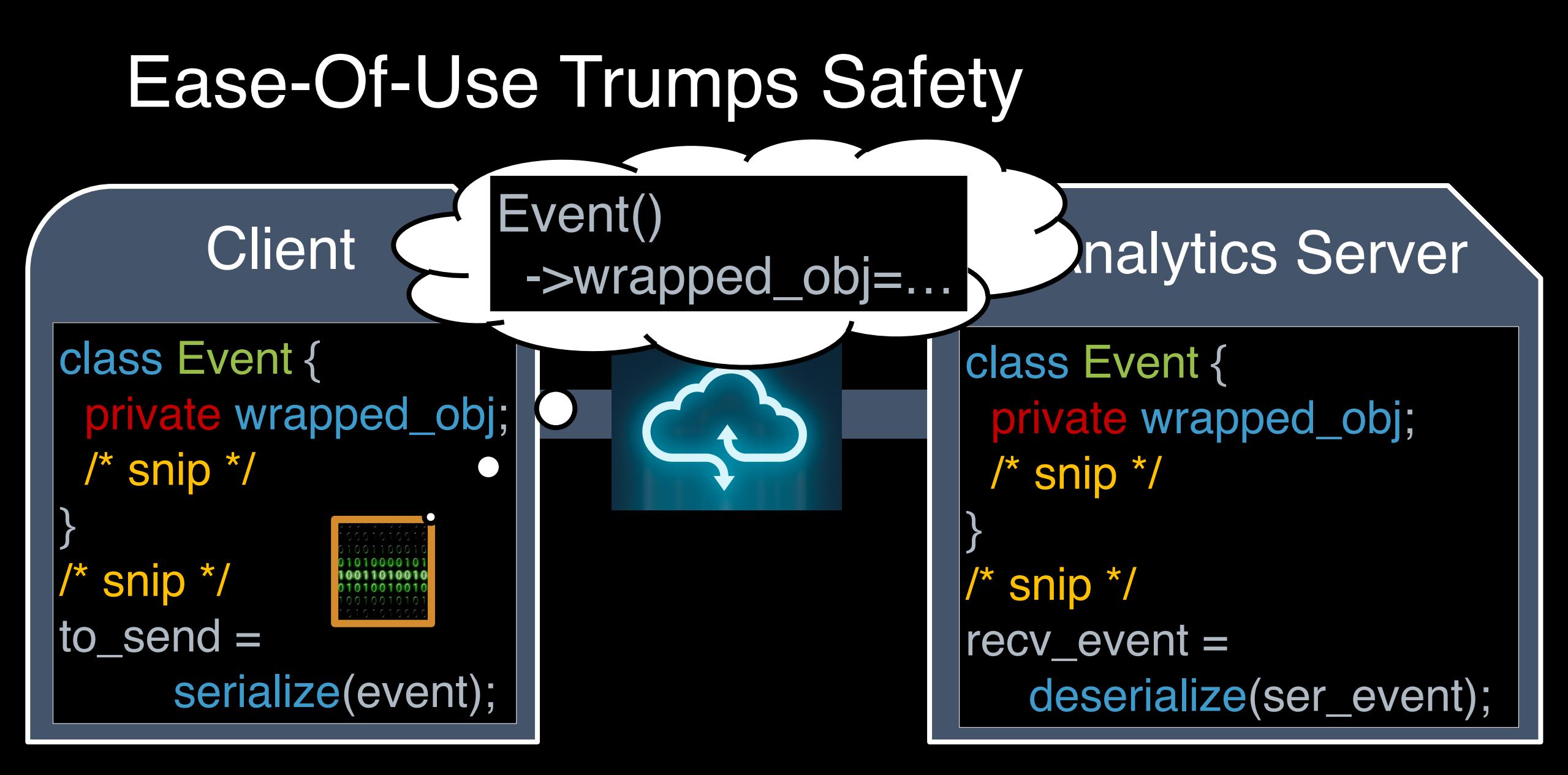

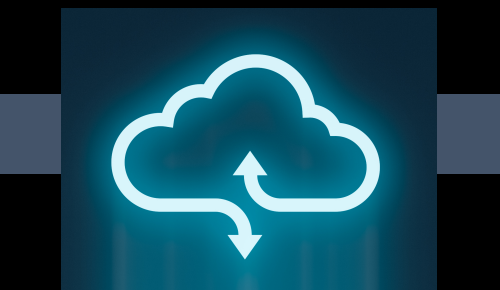

Analytics Server

recv\_event = deserialize(ser\_event);

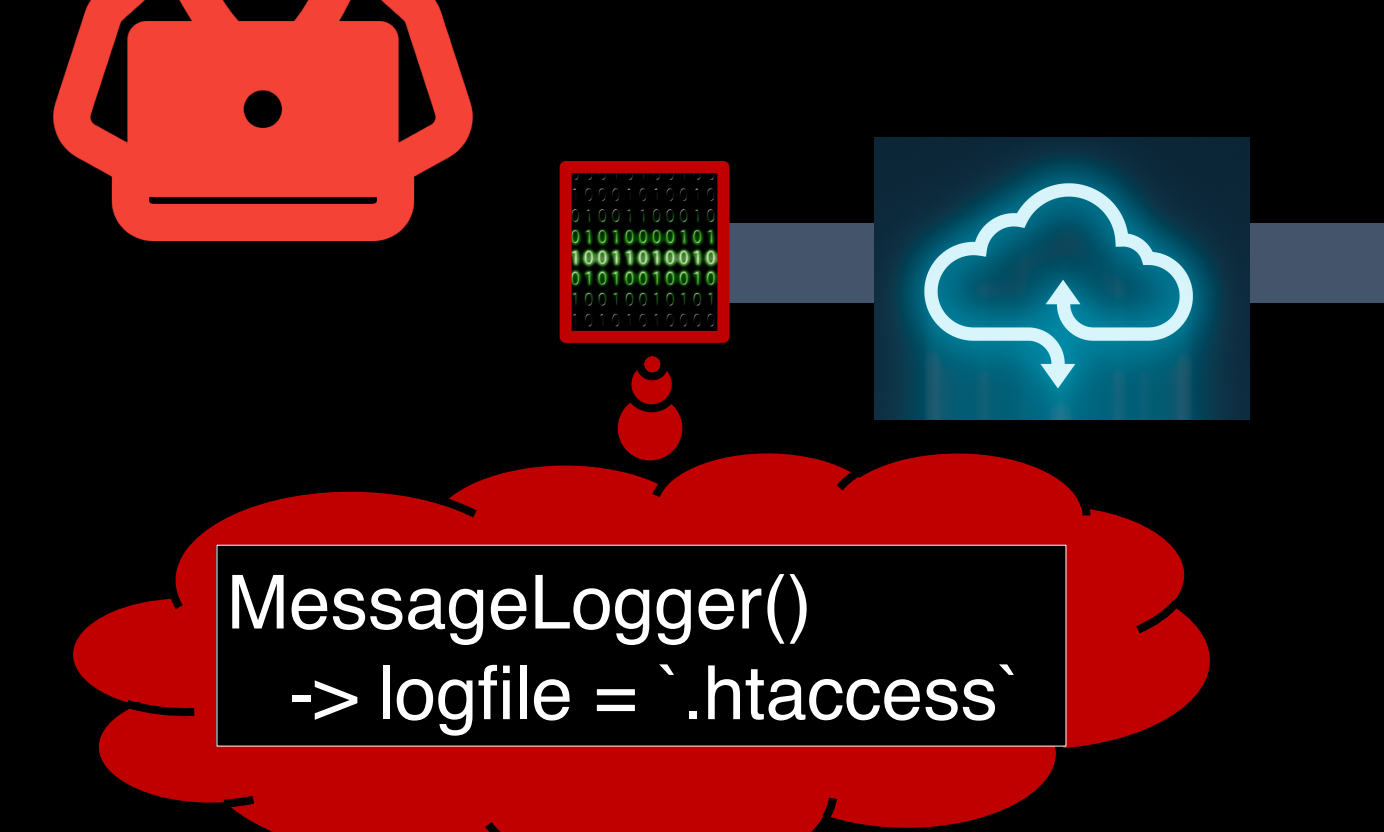

# Analytics Server

recv\_event = deserialize(ser\_event);

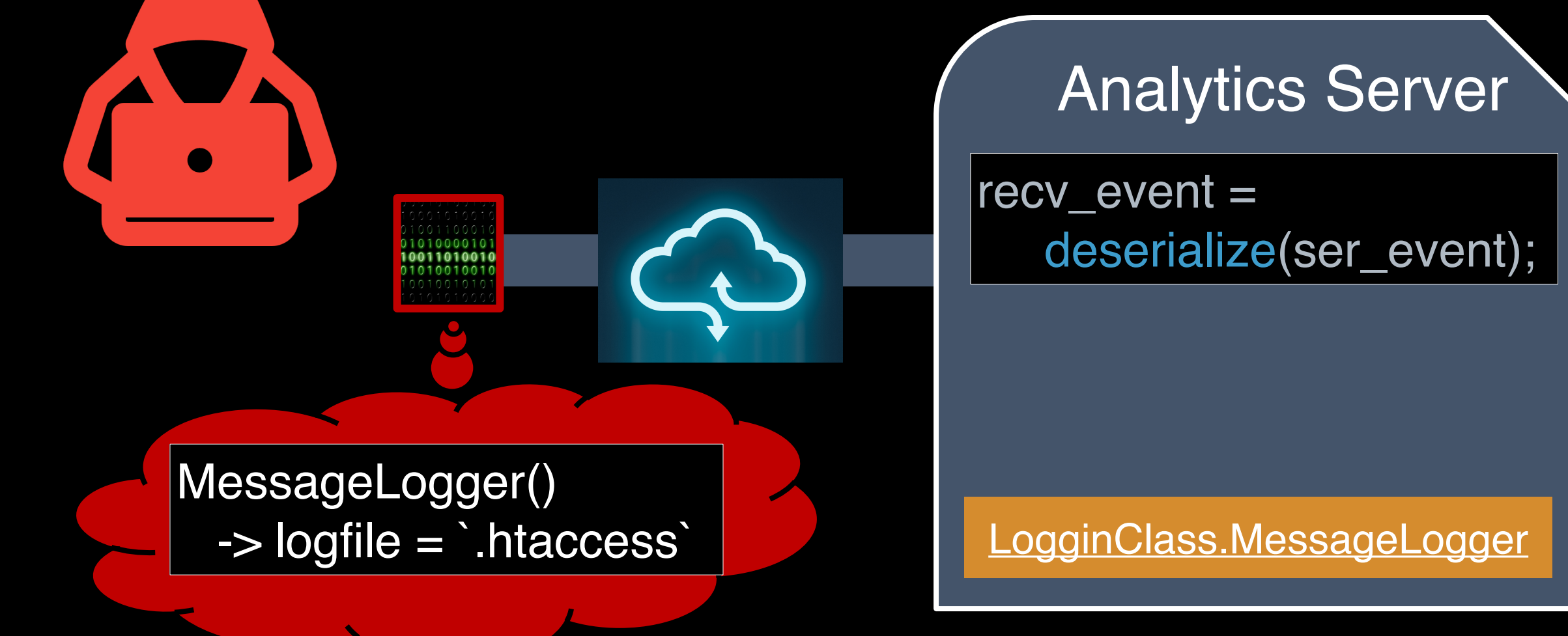

class MessageLogger { public function wakeup() { unlink(this->logFile); }

}

Analytics Server

recv\_event = deserialize(ser\_event);

MessageLogger()

-> logfile = `.htaccess` LogginClass.MessageLogger

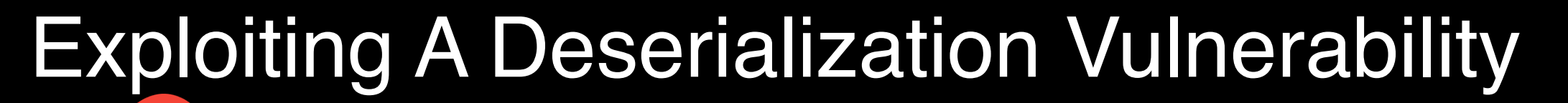

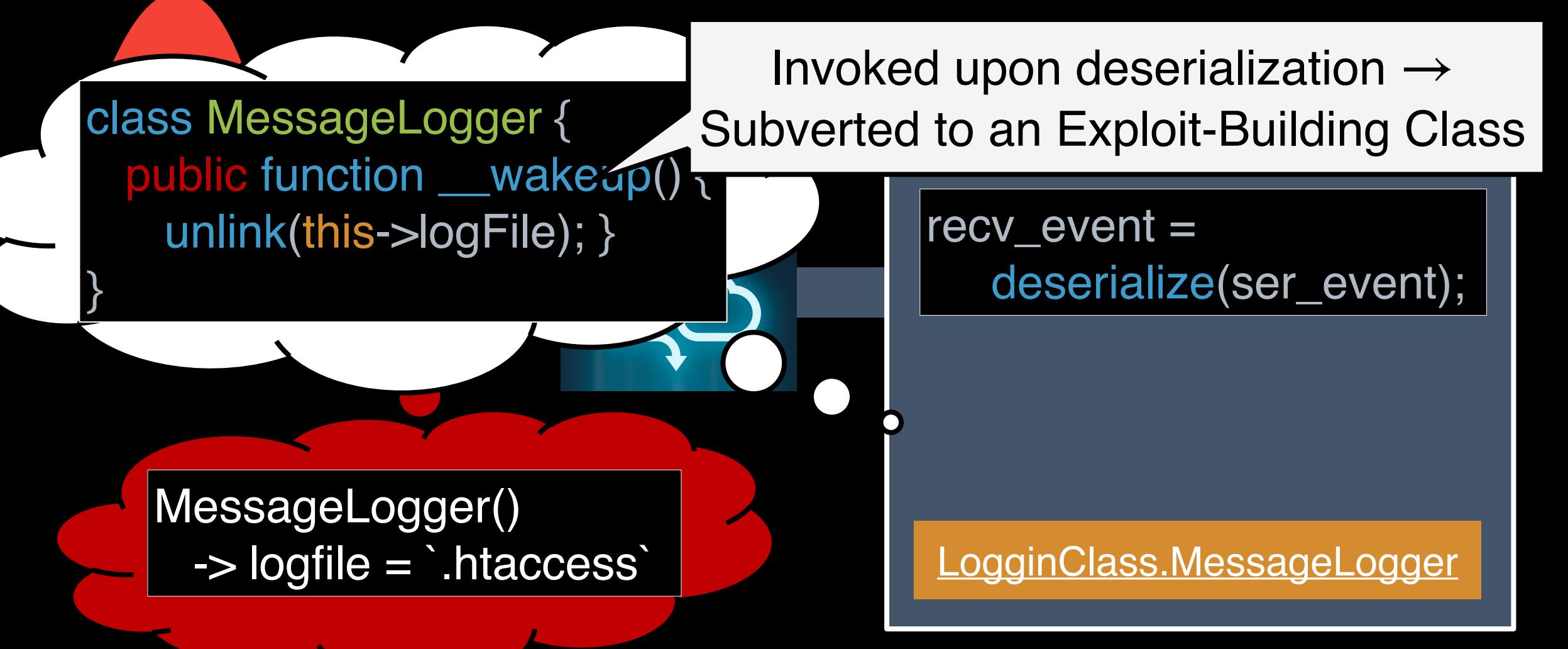

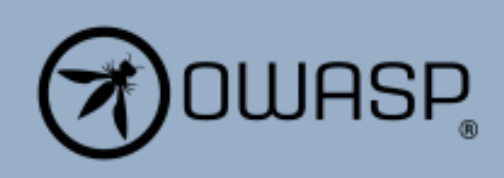

### **OWASP Top Ten**

- $A1$  Injections
- A2 Broken Authentication
- A3 Sensitive Data Exposure
- A4 XML External Entities (XXE)
- A5 Broken Access Control
- A6 Security Misconfiguration
- A7 Cross-Site Scripting (XSS)
- A8 Insecure Deserialization
- A9 Using Components with Known Vulnerabilities
- A10 Insufficient Logging & Monitoring

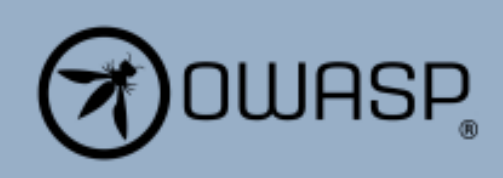

### **OWASP Top Ten**

- $A1$  Injections
- A2 Broken Authentication
- A3 Sensitive Data Exposure
- A4 XML External Entities (XXE)
- A5 Broken Access Control
- A6 Security Misconfiguration
- A7 Cross-Site Scripting (XSS)
- A8 Insecure Deserialization
- A9 Using Components with Known Vulnerabilities
- A10 Insufficient Logging & Monitoring

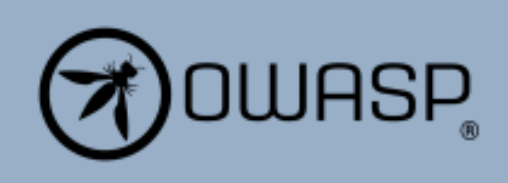

### **OWASP Top Ten**

# **GitHub Advisory Database**

Security vulnerability database inclusive of CVEs and GitHub originated secu

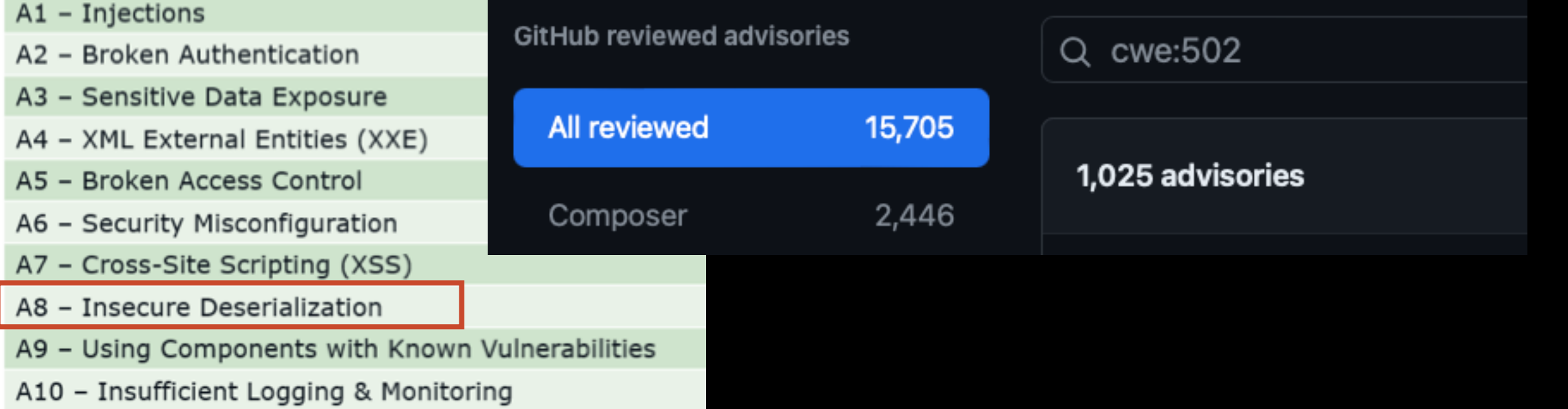

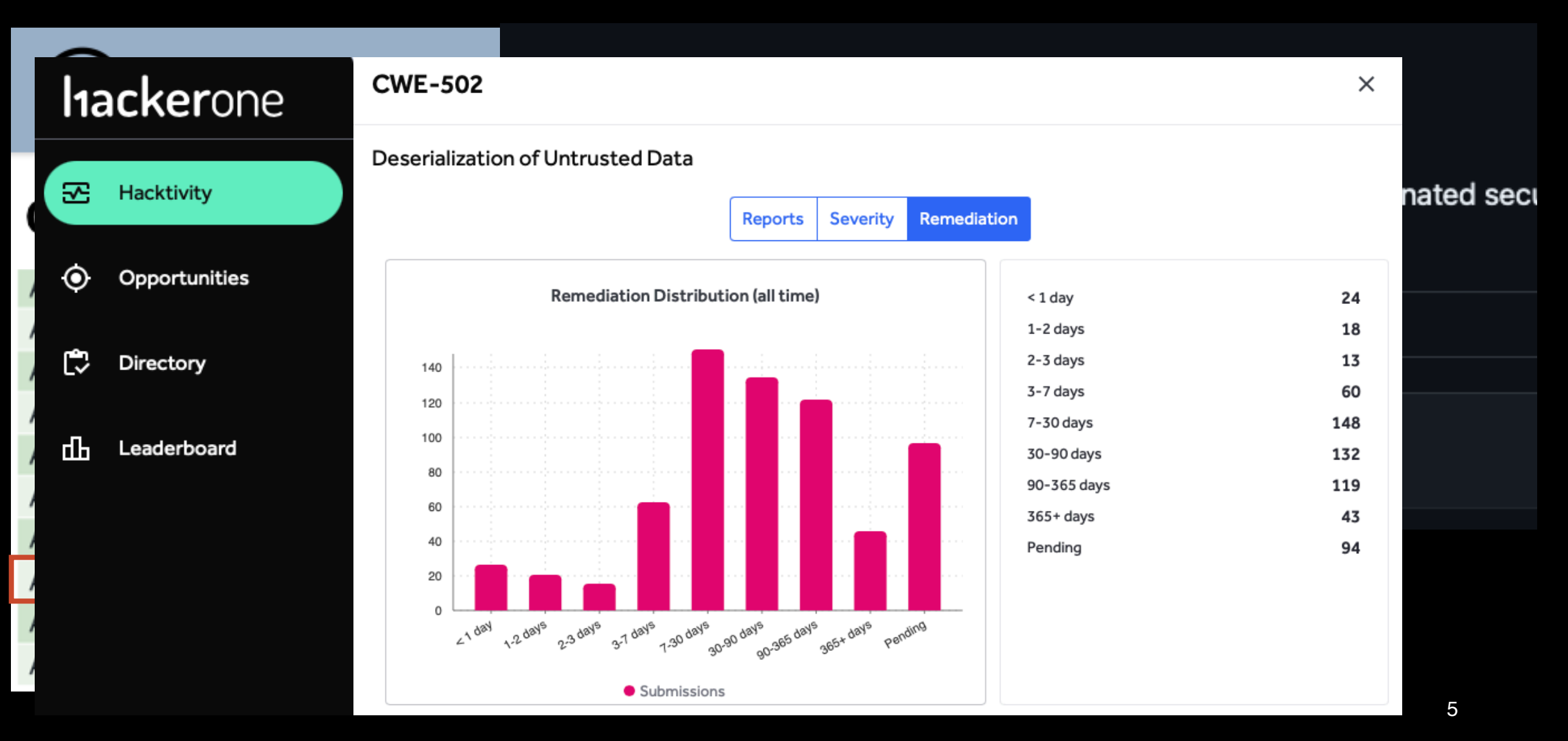

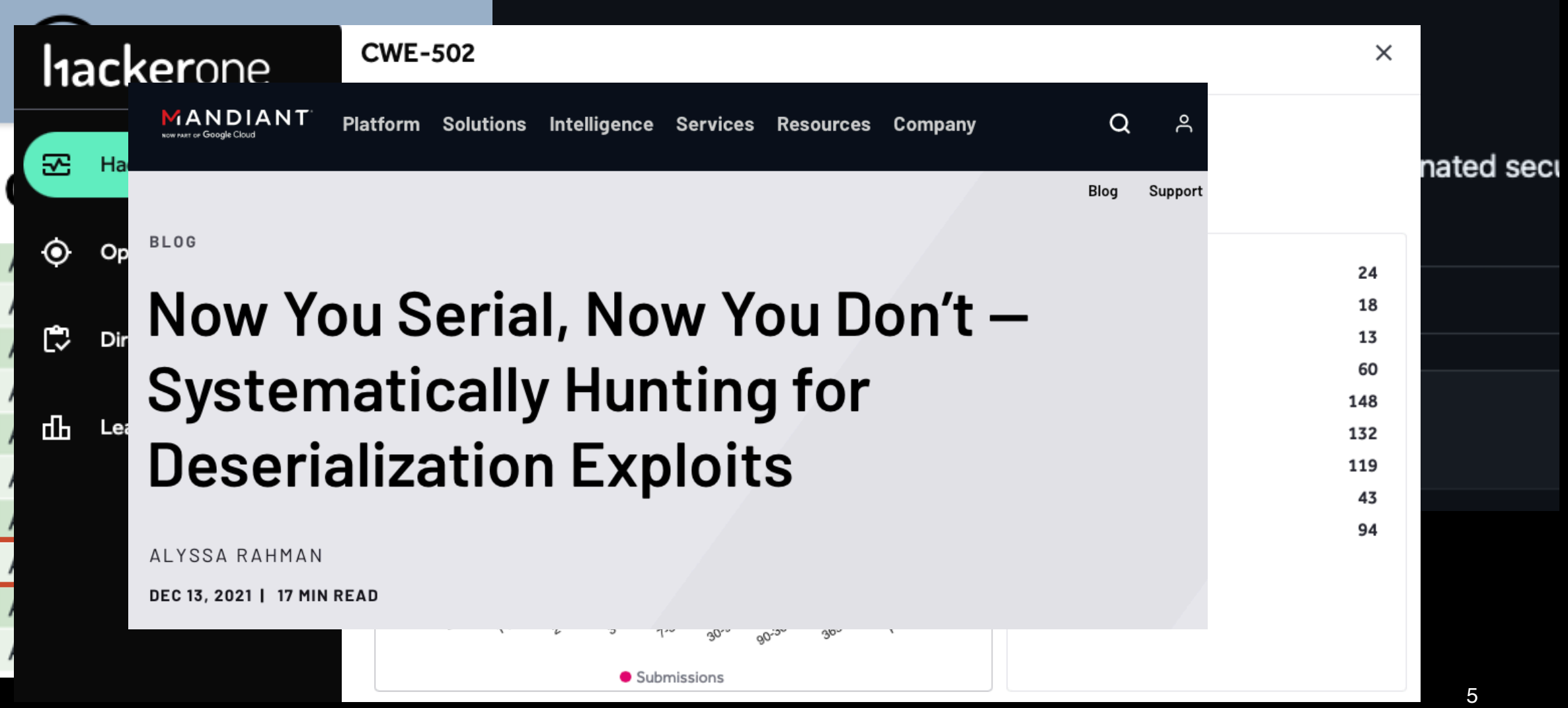

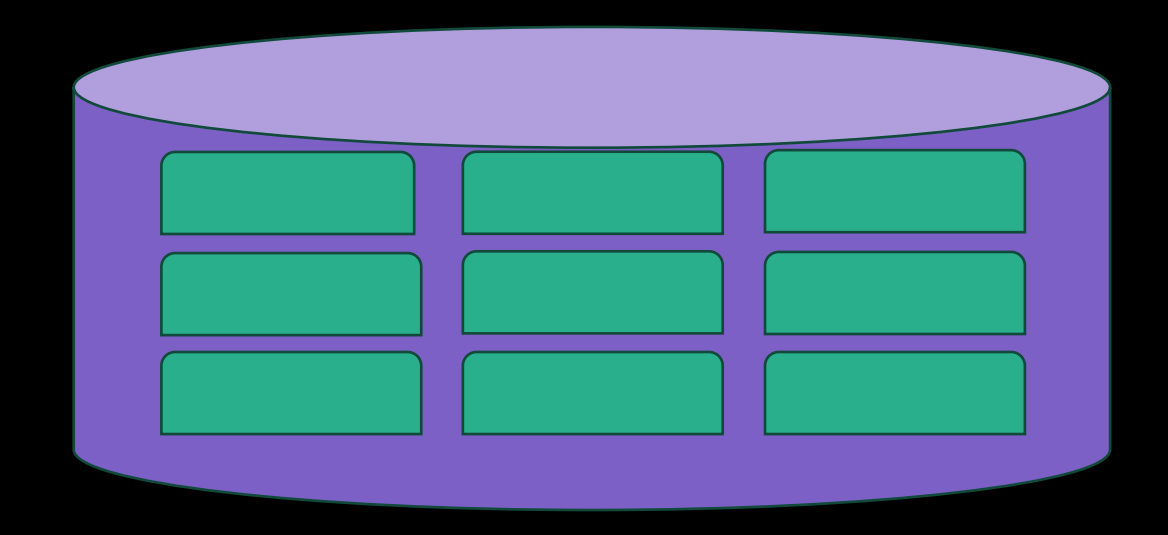

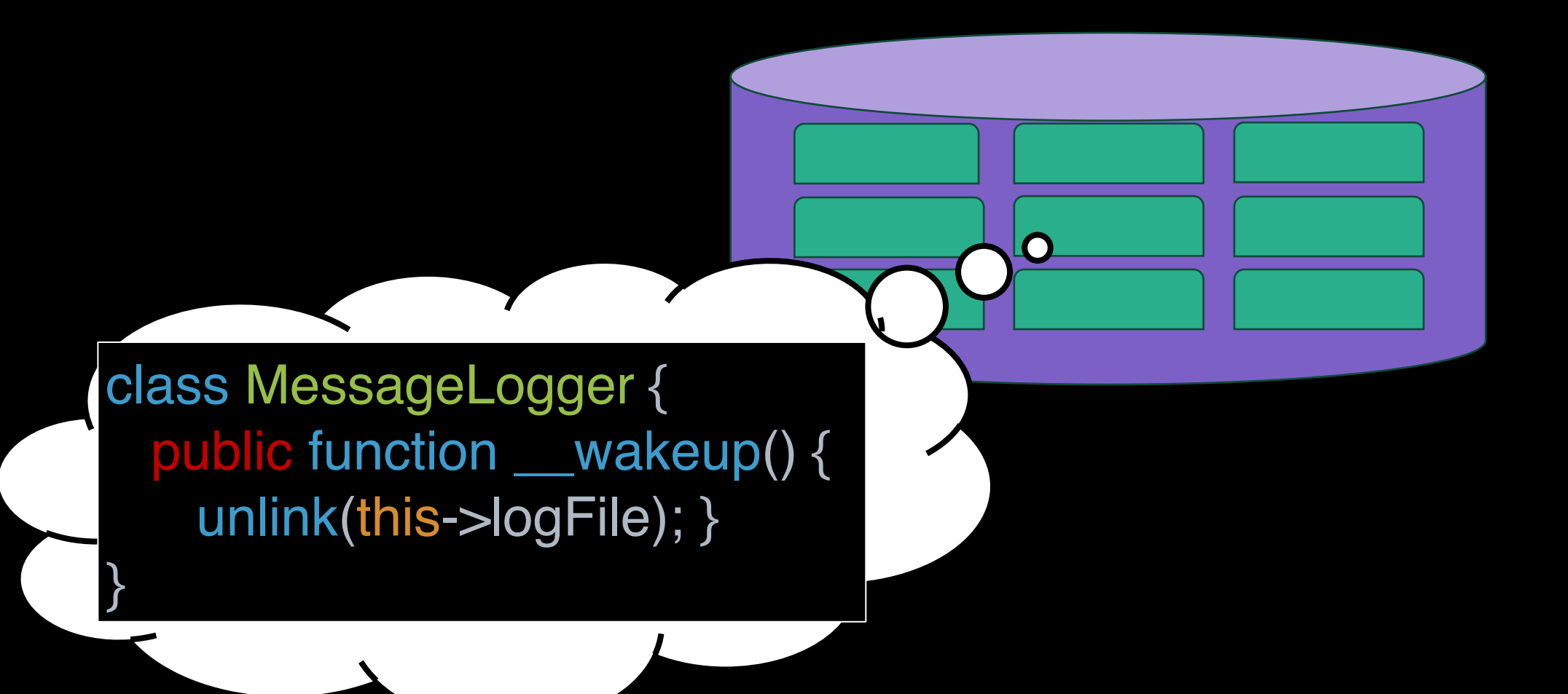

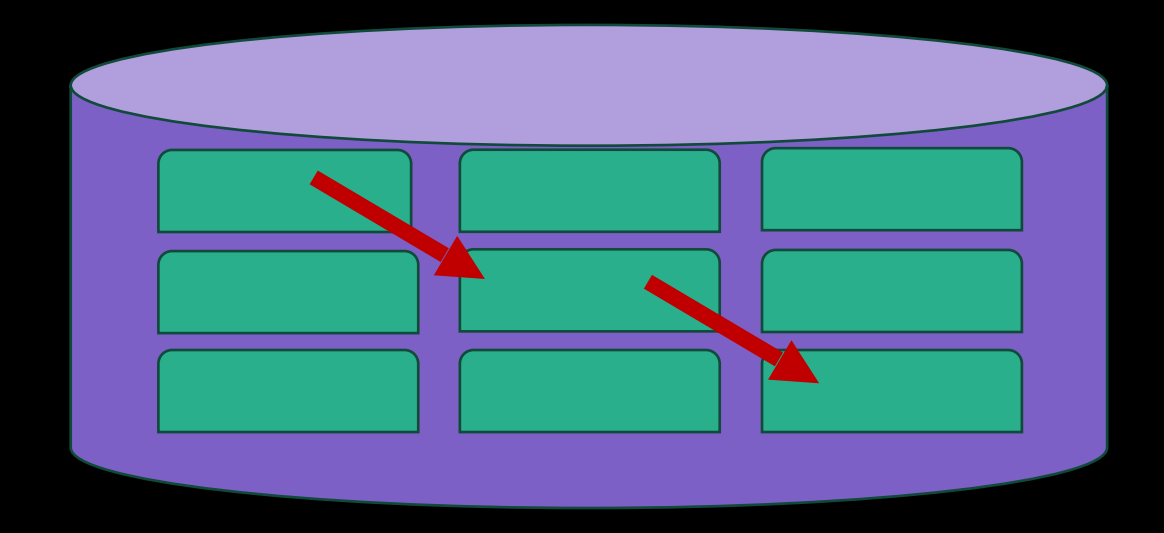

### **Code Reuse Attacks in PHP: Automated POP Chain Generation**

Johannes Dahse, Nikolai Krein, and Thorsten Holz Horst Görtz Institute for IT-Security (HGI) Ruhr-University Bochum, Germany {firstname.lastname}@rub.de

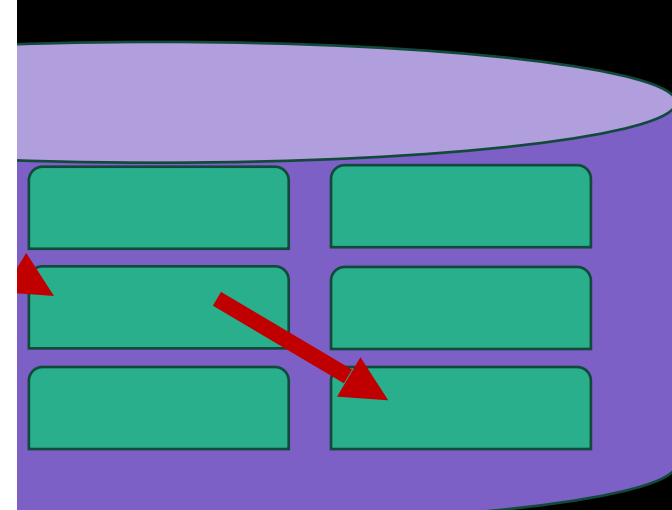

### **Code Reuse Attacks in PHP: Automated POP Chain Generation**

**FUGIO: Automatic Exploit Generation for PHP Object Injection Vulnerabilities** 

Johanne

Sunnyeo Park\* **KAIST** 

Daejun  $Kim^*$ **KAIST** 

Suman Jana Columbia University Sooel Son **KAIST** 

### **Code Reuse Attacks in PHP: Automated POP Chain Generation**

**FUGIO: Automatic Exploit Generation for PHP Object Injection Vulnerabilities** 

Johanne

Improving Java Deserialization Gadget Chain<br>KA Mining via Overriding-Guided Object Generation **Sunny** 

> Sicong Cao<sup>†\*</sup>, Xiaobing Sun<sup>† $\mathbb{Z}$ </sup>, Xiaoxue Wu<sup>† $\mathbb{Z}$ </sup>, Lili Bo<sup>† $\mathbb{Z}$ </sup>, Bin Li<sup>†</sup>, Rongxin Wu<sup>‡</sup>, Wei Liu<sup>†</sup>, Biao He<sup>§</sup>, Yu Ouyang<sup>§</sup>, Jiajia Li<sup>§</sup>

### **Code Reuse Attacks in PHP: Automated POP Chain Generation**

**FUGIO: Automatic Exploit Generation for PHP Object Injection Vulnerabilities** 

Johanne

Improving Java Deserialization Gadget Chain<br>
KA Mining via Overriding-Guided Object Generation **Sunny** 

> **ODDFUZZ: Discovering Java Deserialization Vulnerabilities** via Structure-Aware Directed Greybox Fuzzing

Sicong Cao<sup>†\*</sup>, Biao He<sup>‡</sup>, Xiaobing Sun<sup>†∞</sup>, Yu Ouyang<sup>‡</sup>, Chao Zhang<sup>§</sup>, Xiaoxue Wu<sup>†</sup>, Ting Su<sup>¶</sup>, Lili Bo<sup>†</sup>, Bin Li<sup>†</sup>, Chuanlei Ma<sup>‡</sup>, Jiajia Li<sup>‡</sup>, Tao Wei<sup>‡</sup>

Application (+ Dependencies) **Code** 

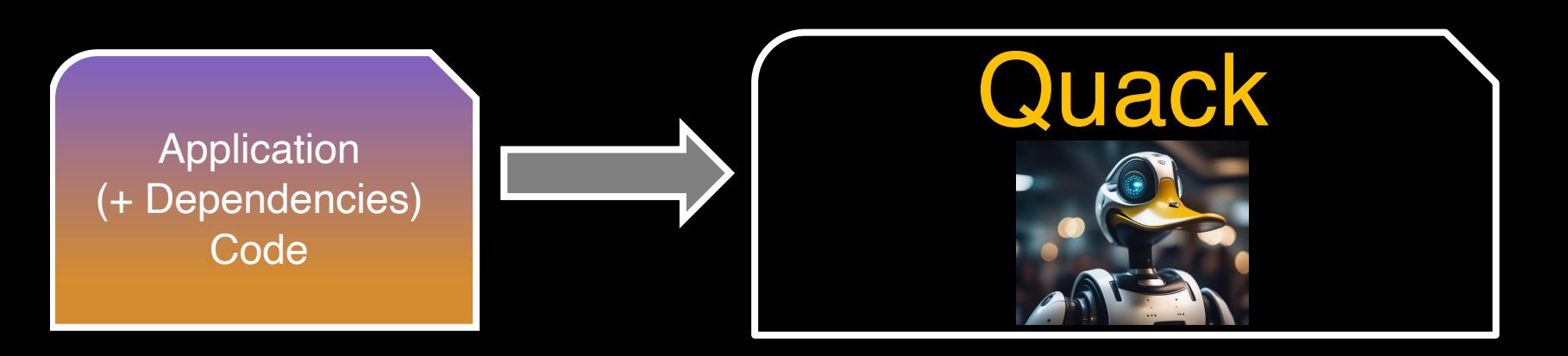

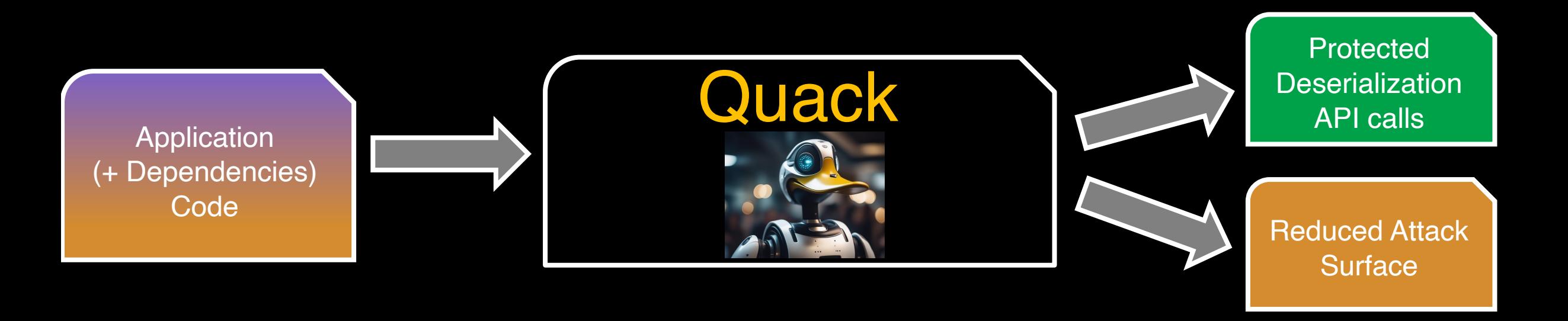

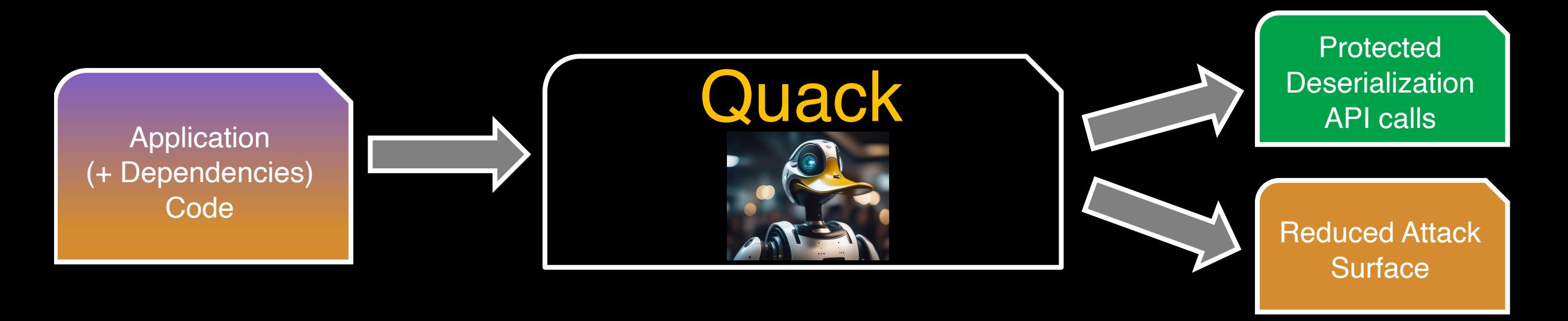

Built Quack-php and evaluated on diverse set of real applications against SOTA exploit-generation-tool

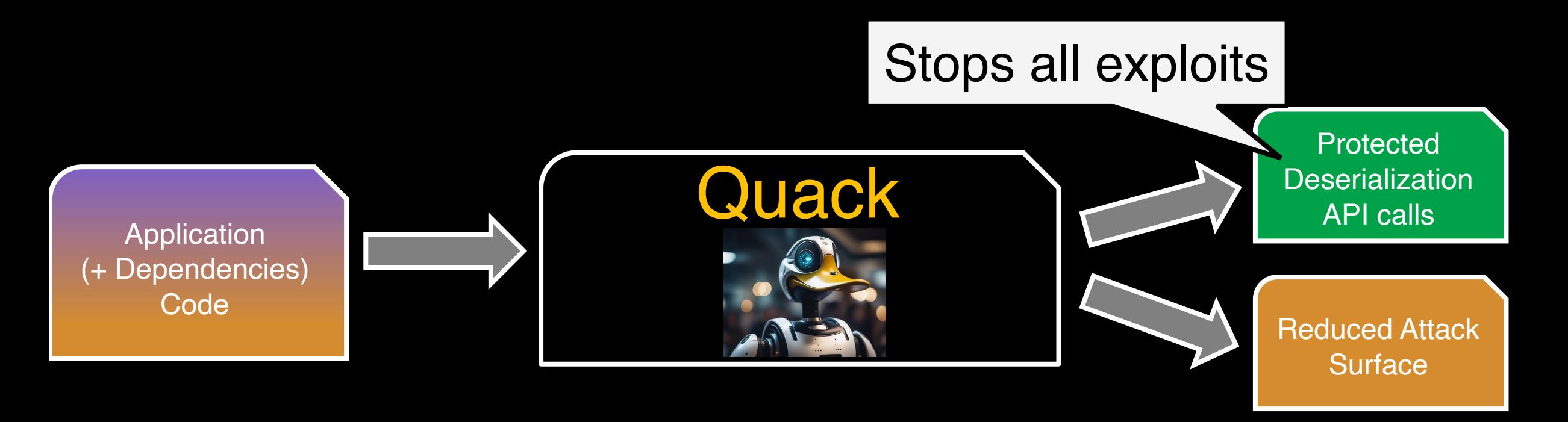

Built Quack-php and evaluated on diverse set of real applications against SOTA exploit-generation-tool

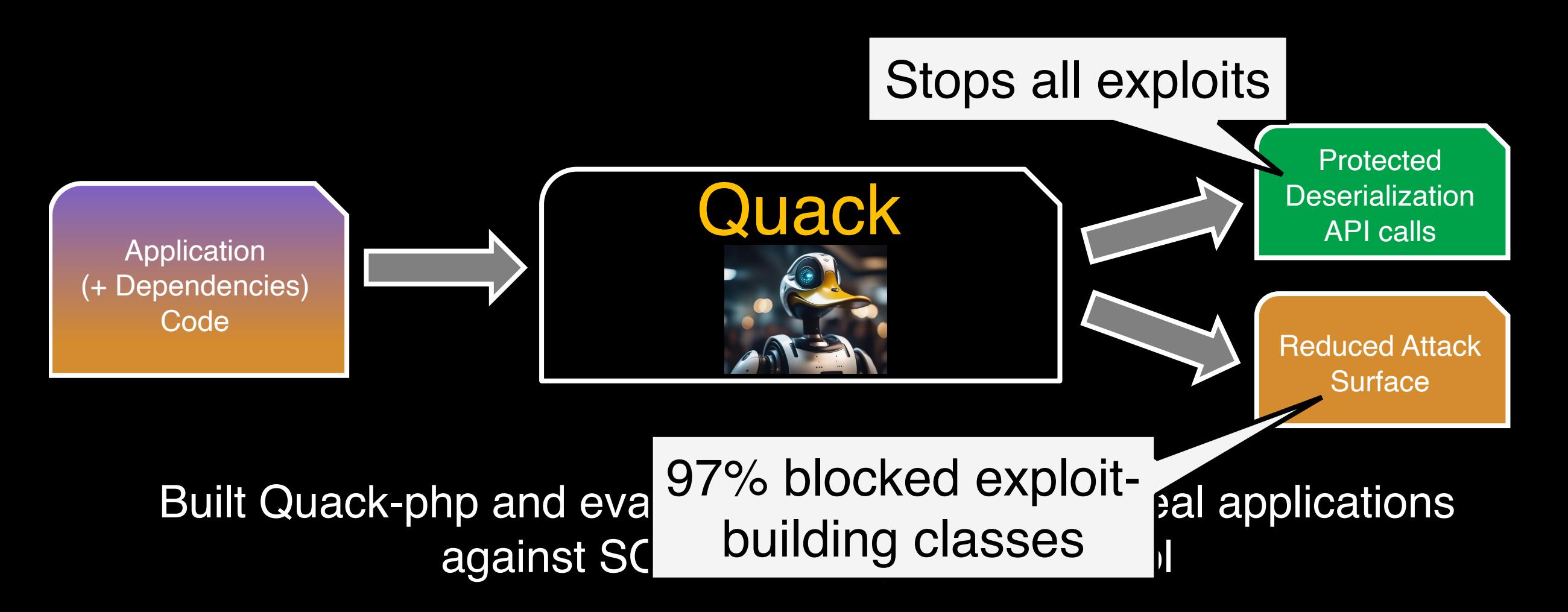

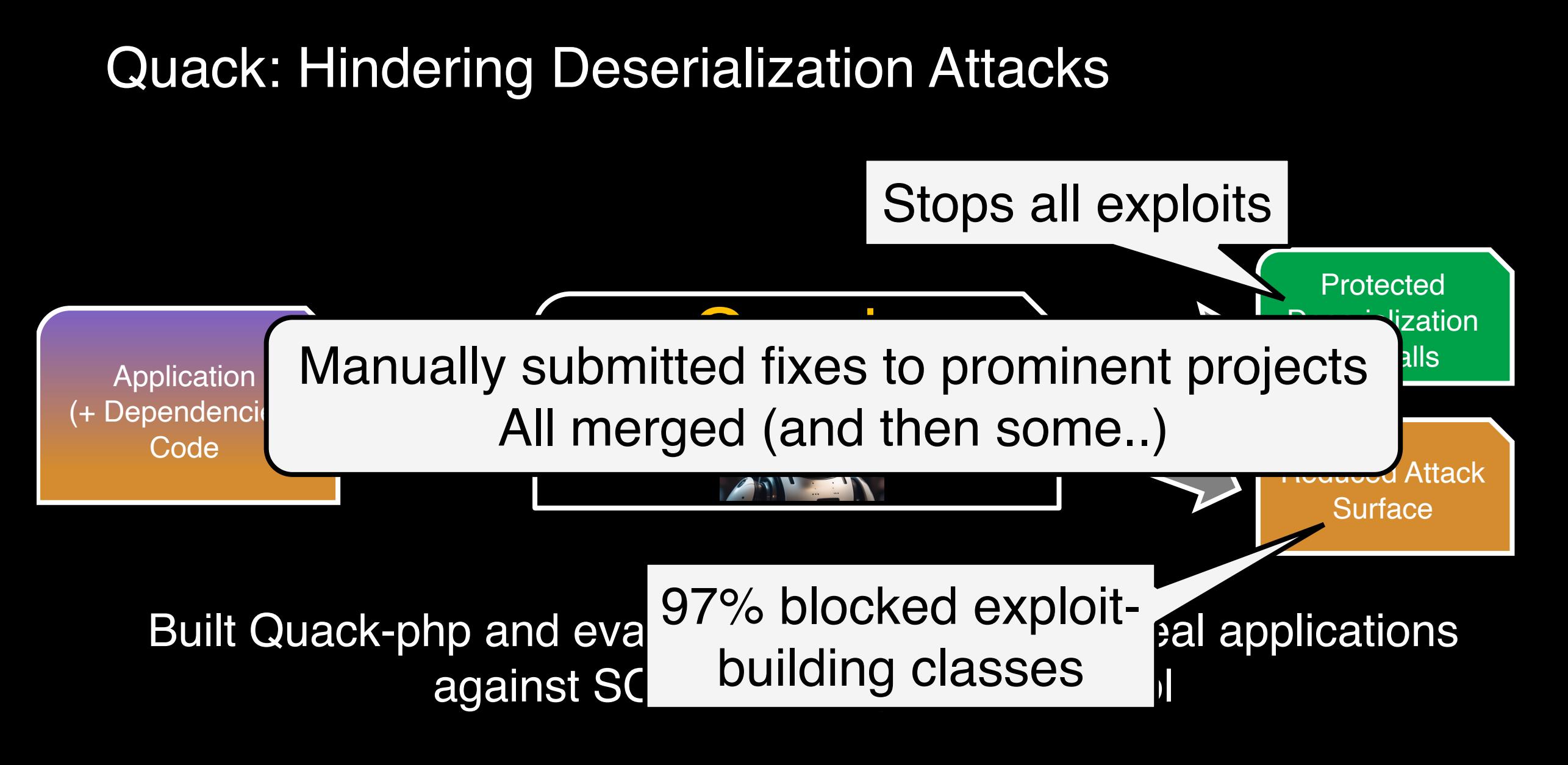
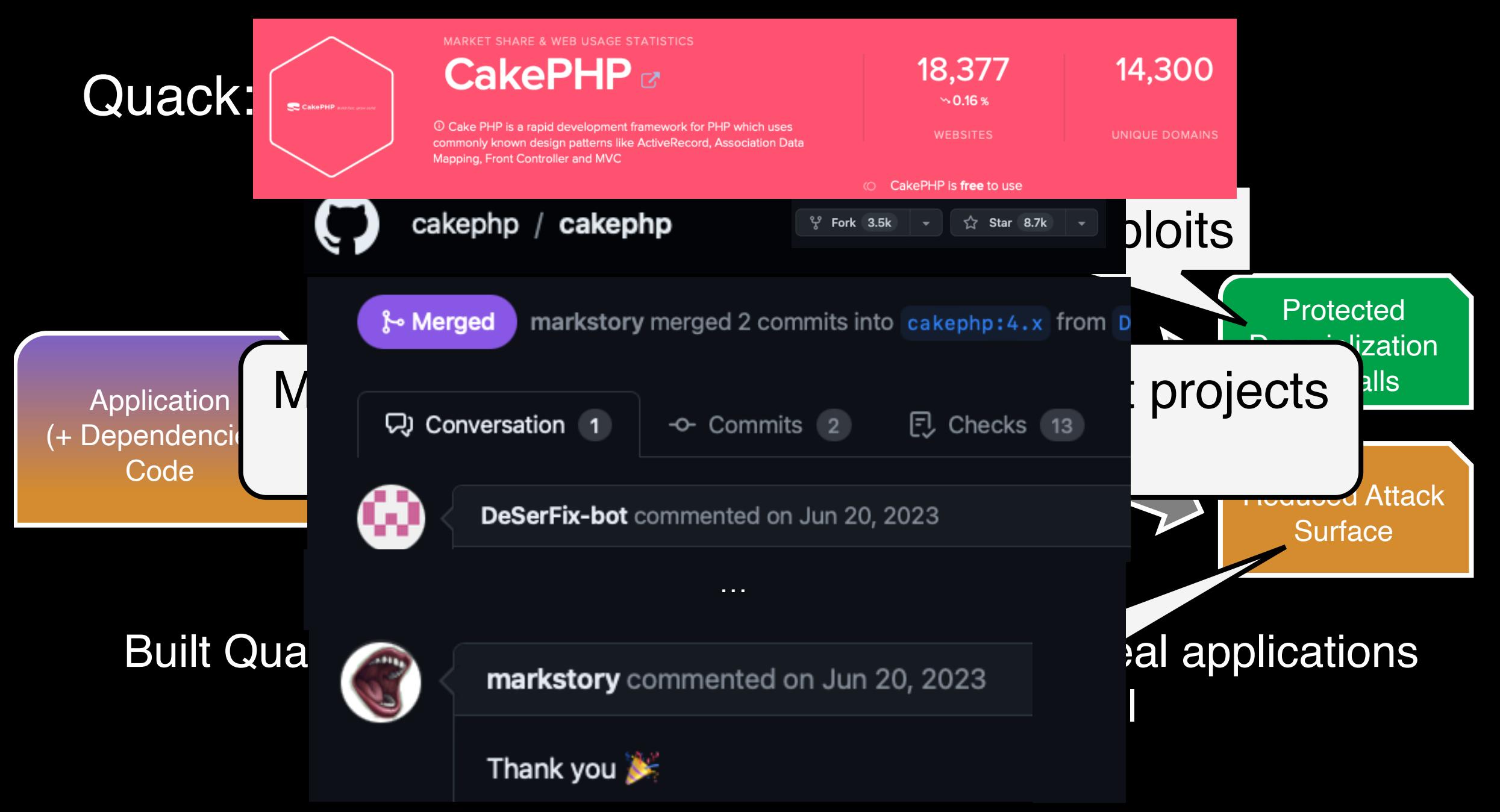

# Quack: Hindering Deserialization Attacks

### Stops all exploits

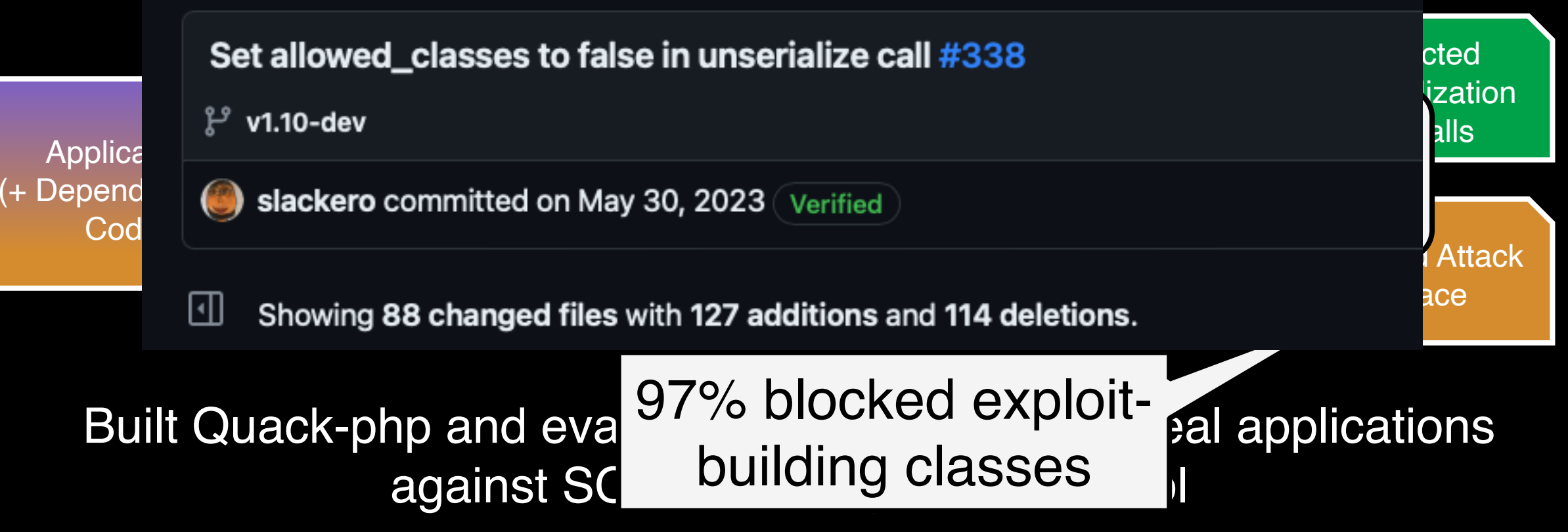

```
class Event { 
  private wrapped_obj;
 /* snip */
}
/* snip */
```
to\_send = serialize(event);

```
class Event { 
  private wrapped_obj;
  /* snip */
}
\frac{1}{x} snip \frac{x}{x}to_send = serialize(event);
```

```
class Event { 
  private wrapped_obj;
 /* snip */
}
/* snip */
to_send = serialize(event);
```
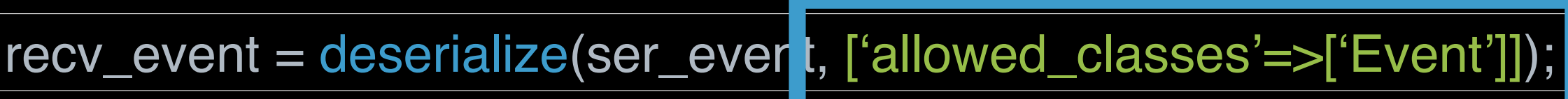

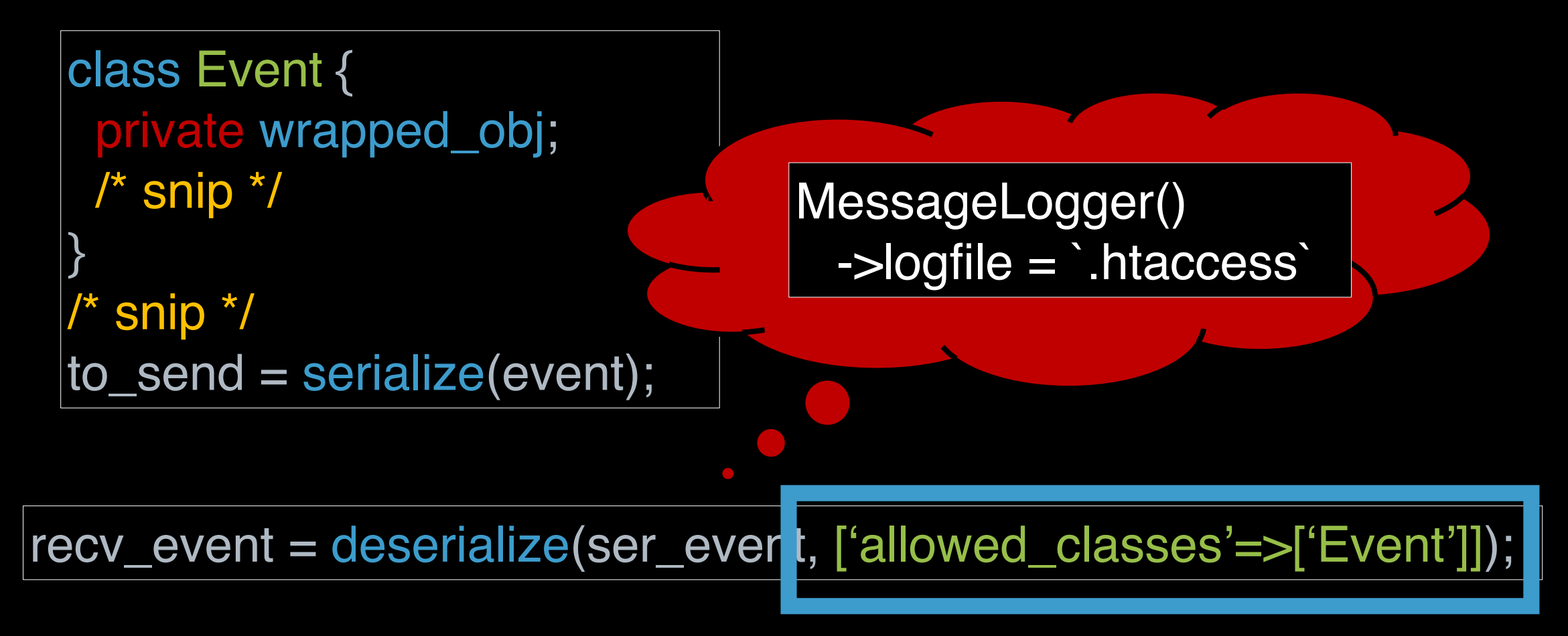

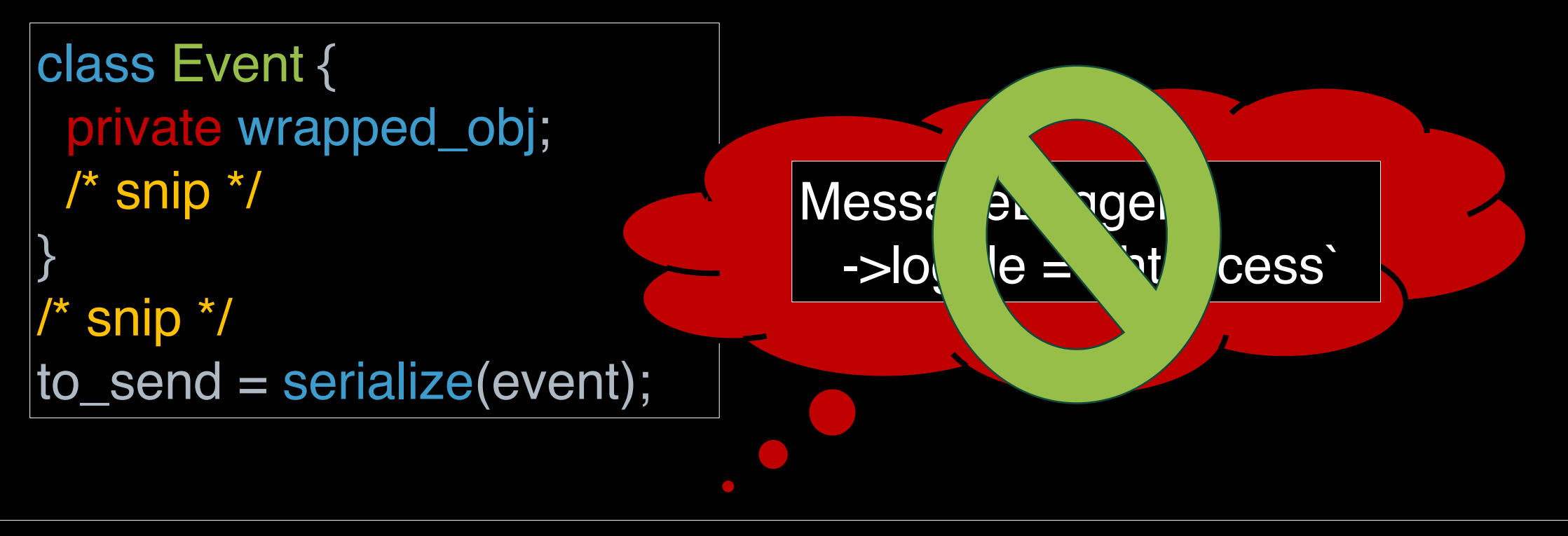

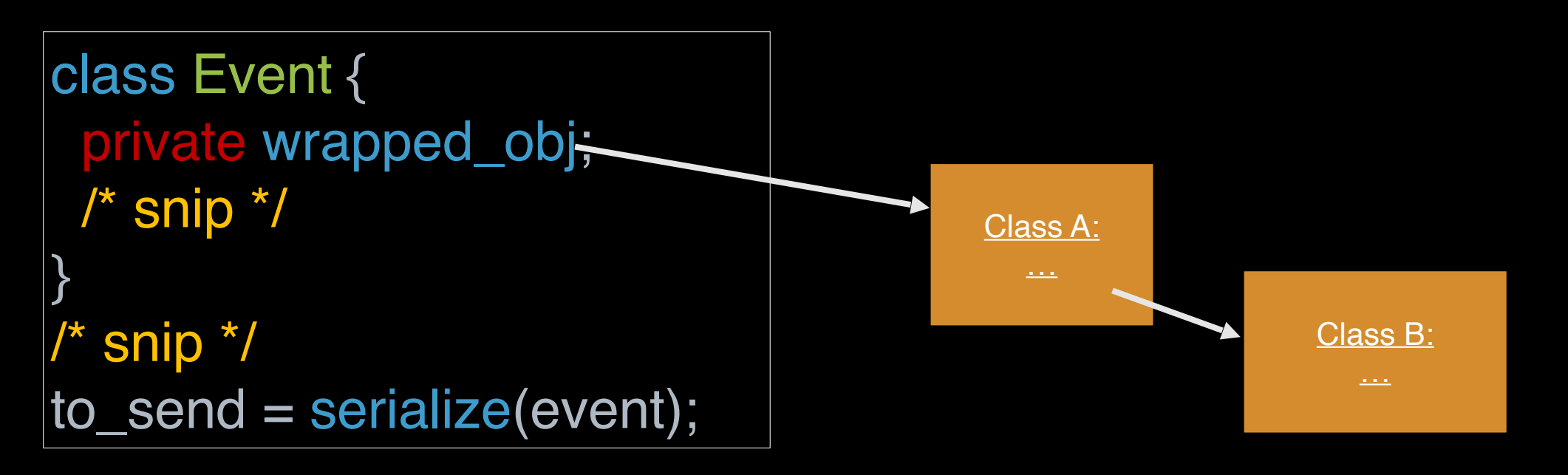

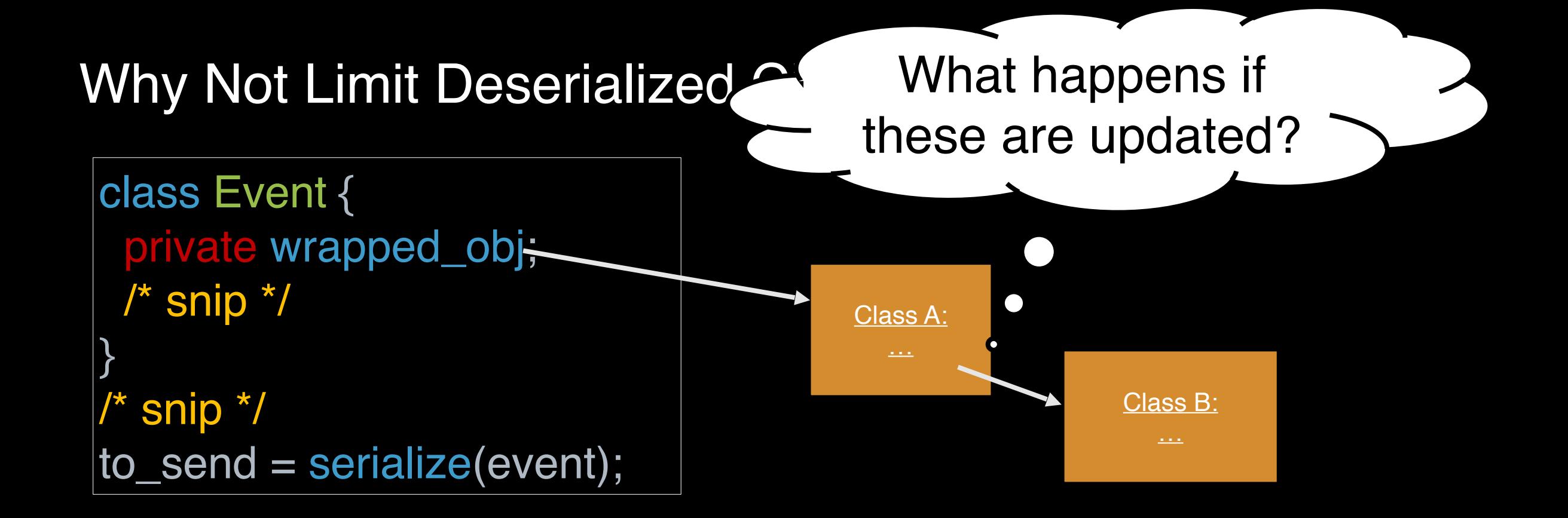

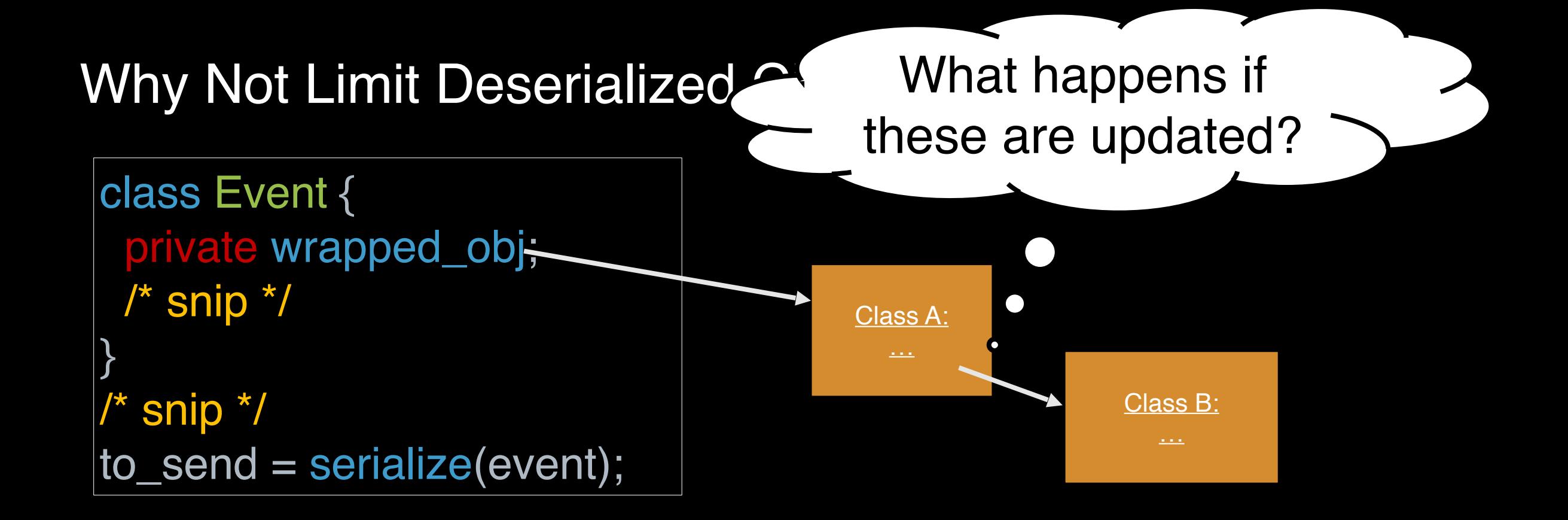

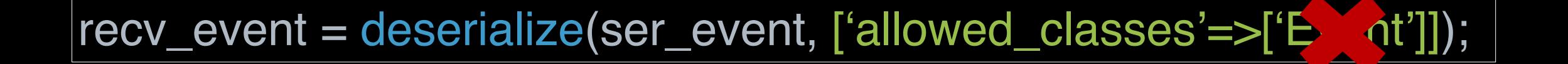

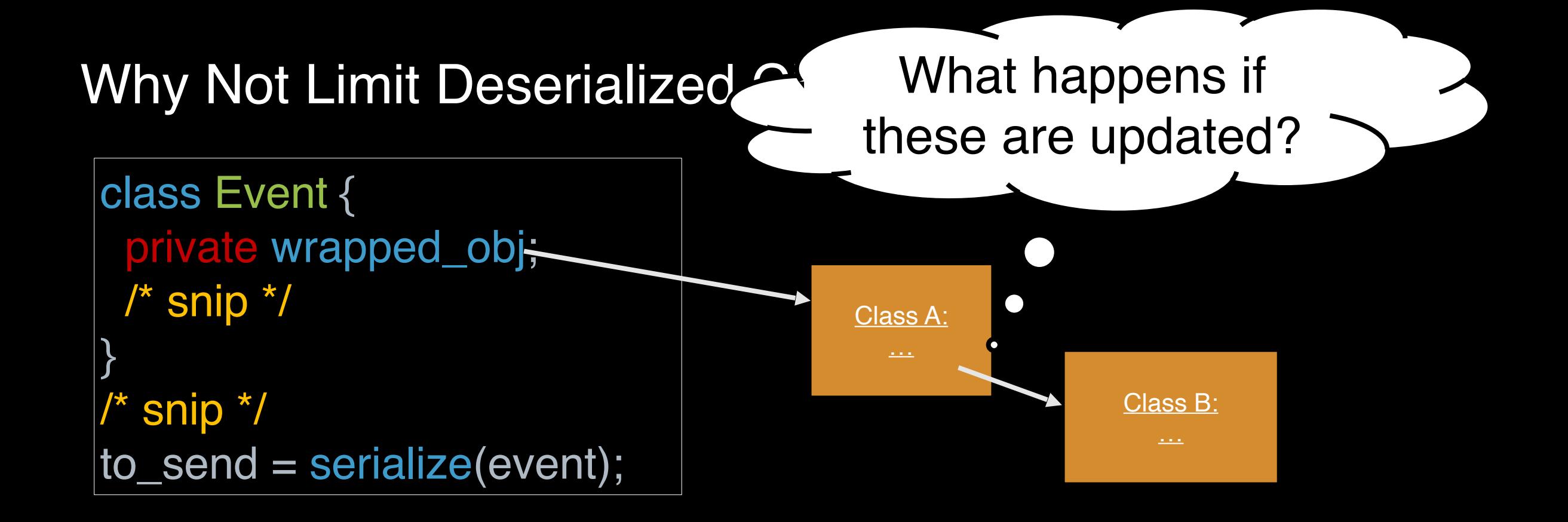

• Infer all types for root objects + fields and collections

• Infer all types for root objects + fields and collections

Infer all types for root objects  $+$  fields and collections

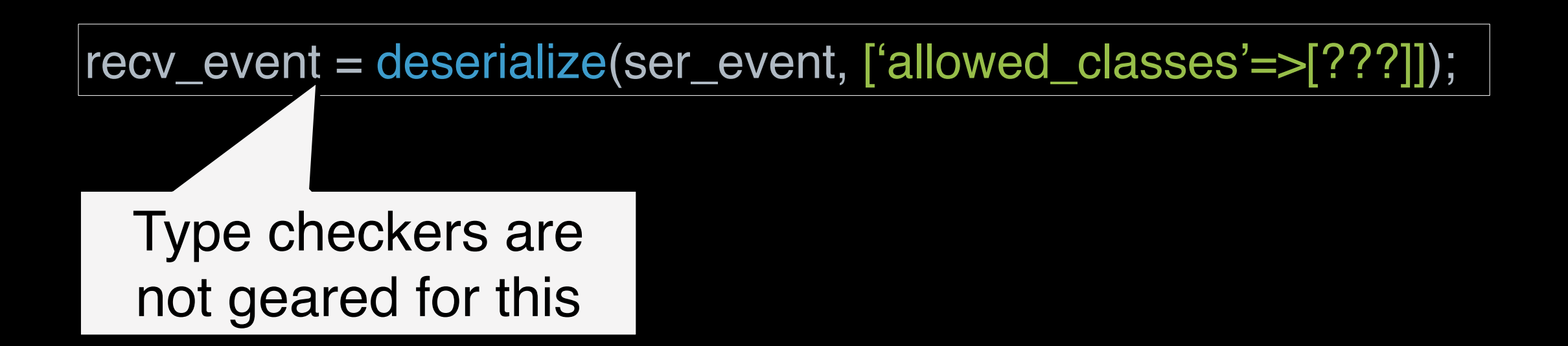

Infer all types for root objects  $+$  fields and collections

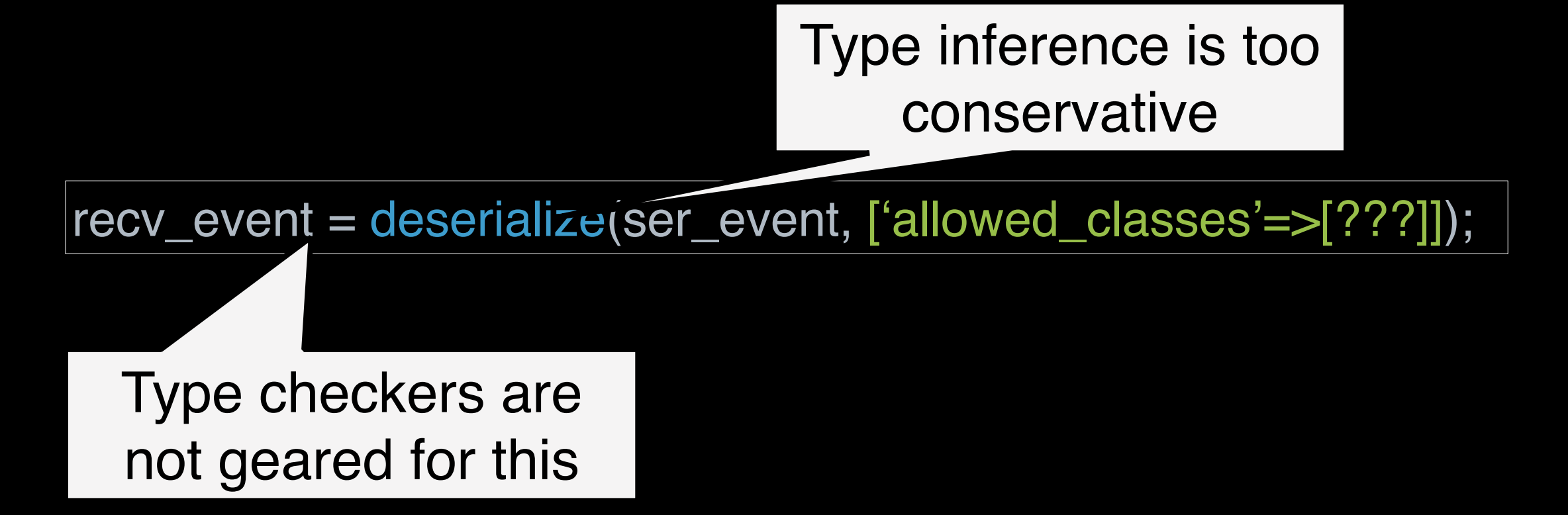

Infer all types for root objects  $+$  fields and collections

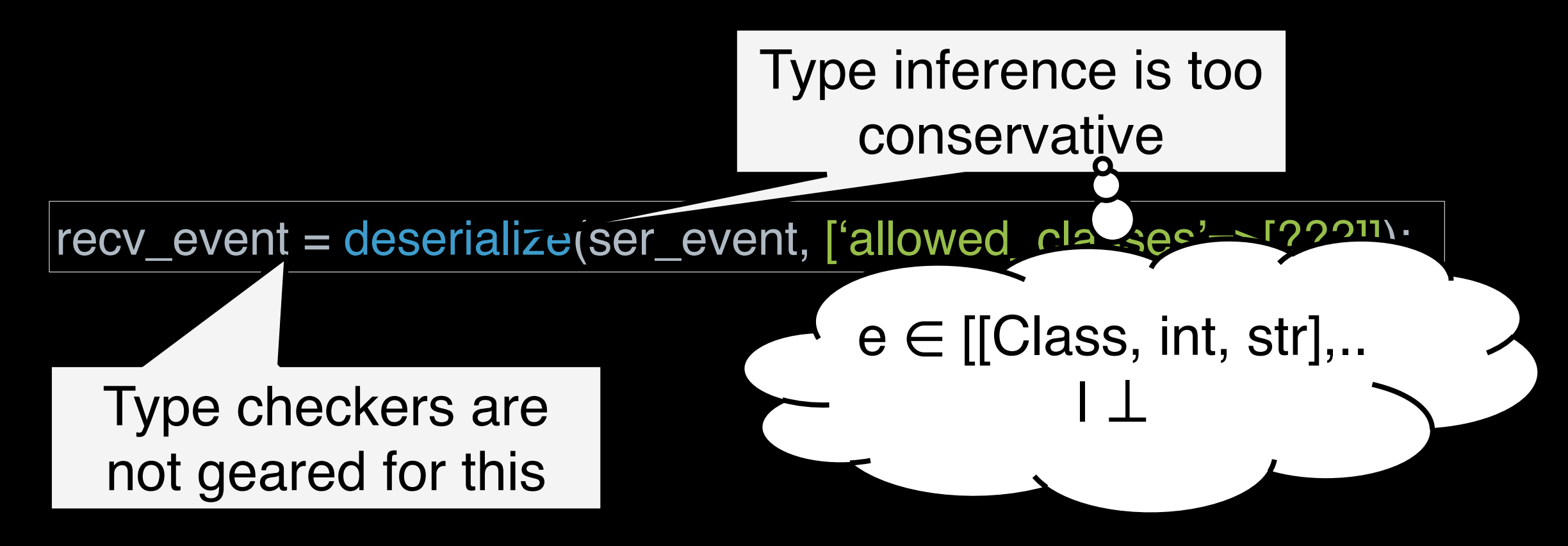

recv\_event = deserialize(ser\_event, ['allowed\_classes'=>??]);

Type class components  $\neq$  full type (for security, not optimization)

recv\_event = deserialize(ser\_event, ['allowed\_classes'=>??]); recv\_event->my\_call(); something = recv\_event->my\_field

recv\_event = deserialize(ser\_event, ['allowed\_classes'=>??]); recv\_event->my\_call(); something = recv\_event->my\_field

> Deserialized objects must contain "my call" and "my field"

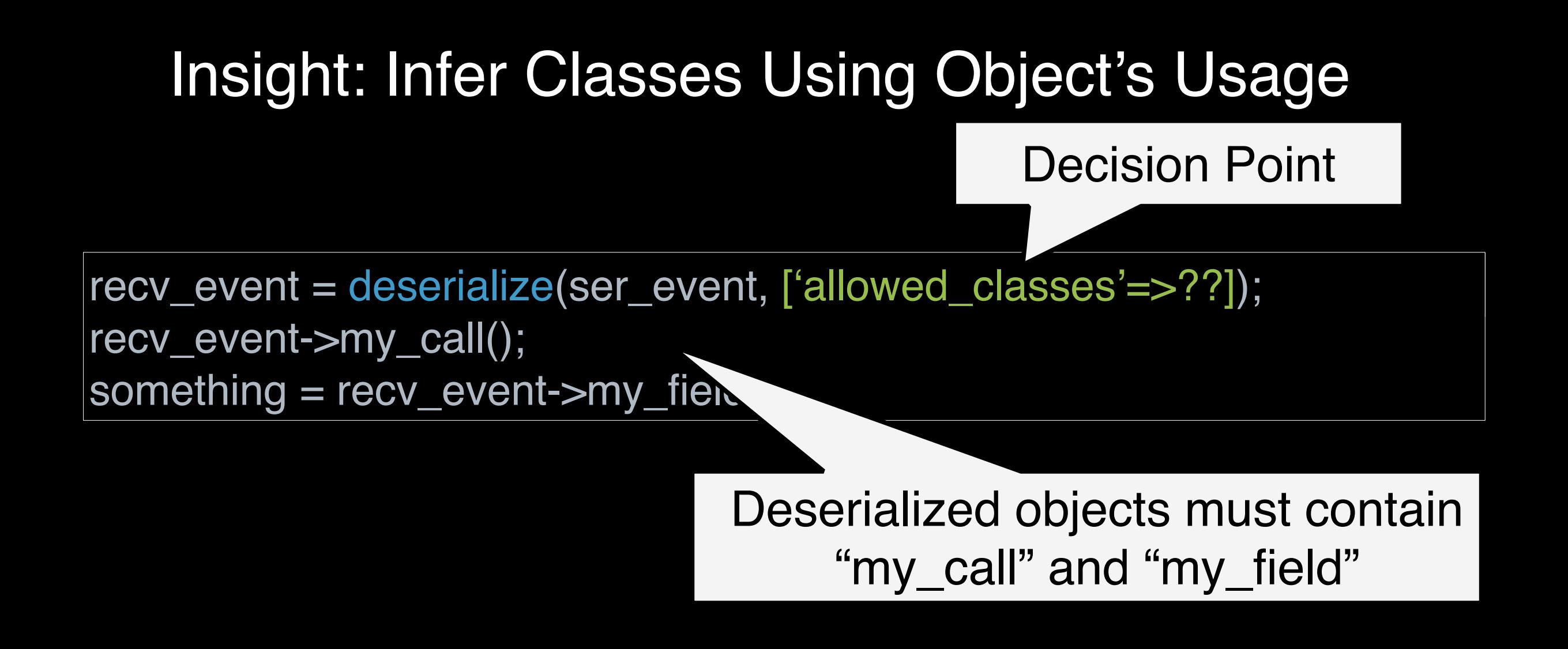

#### Key Idea: Targeted On-Demand Class Identity Inference

- Start with the deserializable classes set
	- Conservatively handle dynamic class-loading patterns
- **Gather objects (and fields, recursively) usage evidence** 
	- Over-approximate or know when to stop
- Use collected evidence to filter class set

#### Key Idea: Targeted On-Demand Class Identity Inference

Start with the deserializable classes set

- Conservatively handle dynamic class-loading patterns
- Gather objects (and fields, recursively) usage evidence
	- Over-approximate or know when to stop
- Use collected evidence to filter class set

#### Key Idea: Targeted On-Demand Class Identity Inference

Start with the deserializable classes set

- Conservatively handle dynamic class-loading patterns
- Gather objects (and fields, recursively) usage evidence
	- Over-approximate or know when to stop
- Use collected evidence to filter class set

#### Inferring structure for input objects is useful for many tasks

```
queue.php
/* snip */
raw_event = owa->getLast('event');
|event = describedize (raw event);
```
owa::getEventDispatcher()->notify(event);

Open Web Analytics v1.5.6 containing the deserialization vulnerability CVE-2014-2294

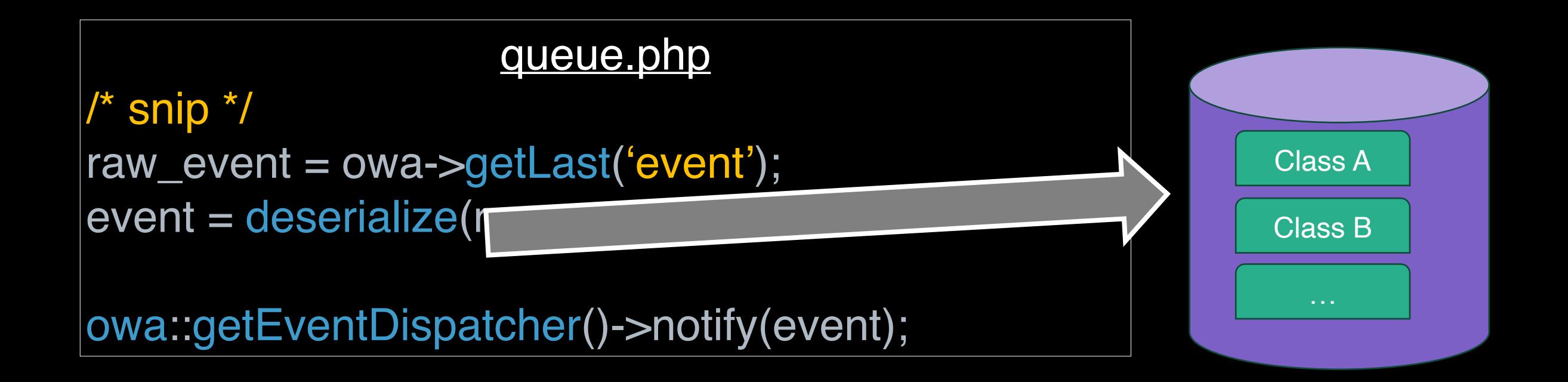

Open Web Analytics v1.5.6 containing the deserialization vulnerability CVE-2014-2294

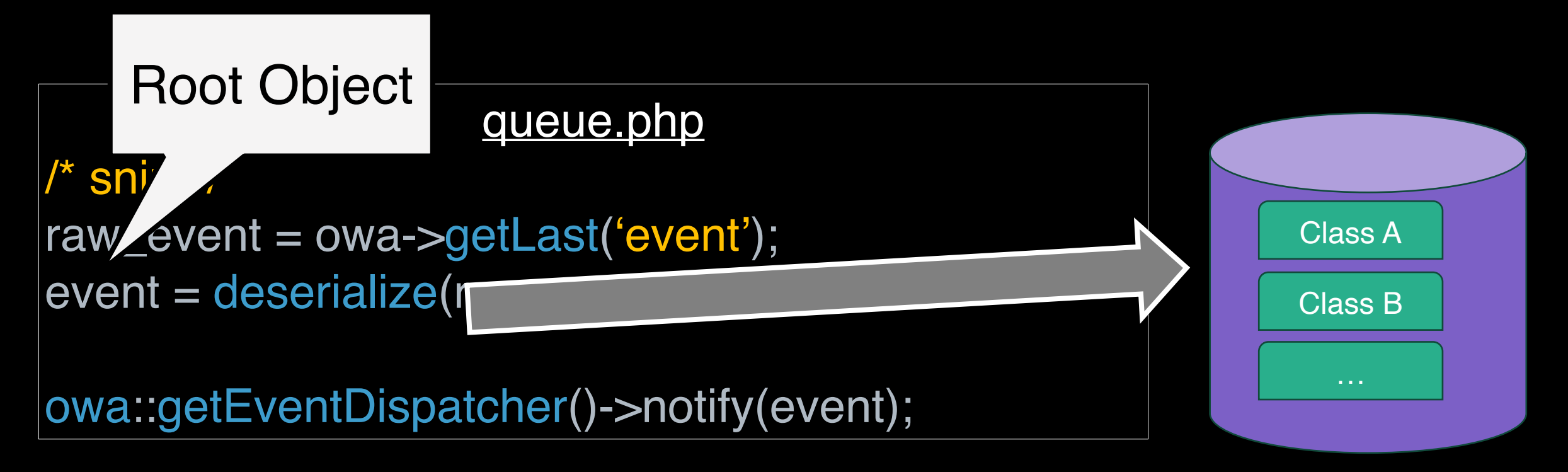

Open Web Analytics v1.5.6 containing the deserialization vulnerability CVE-2014-2294

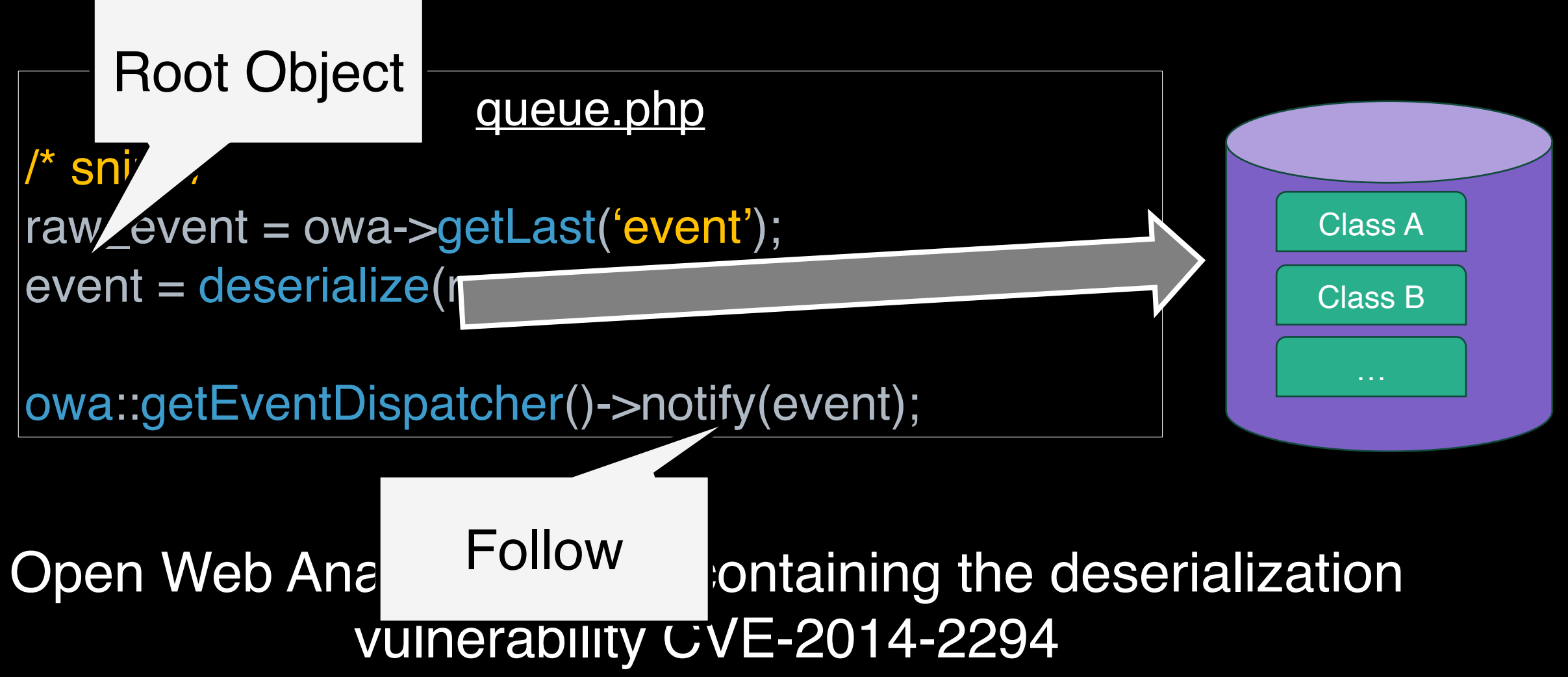

eventDispatch.php

class owa\_eventDispatcher { function notify(event) { owa\_coreAPI::debug("Notifying listeners of" + event->getEventType()); }

}

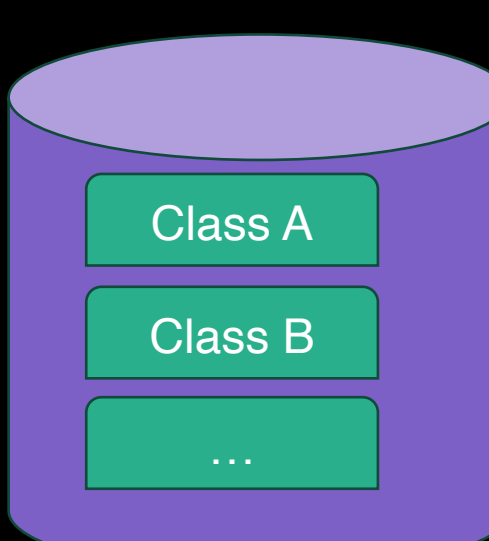

eventDispatch.php

class owa\_eventDispatcher { function notify(event) { owa\_core .PI::debug("Notifying listeners of" + event->getEventType());

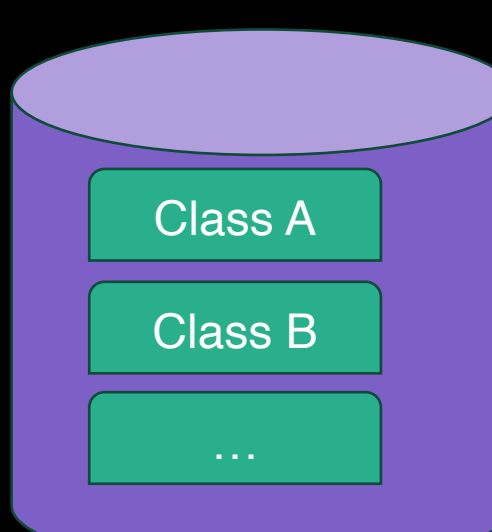

 } No Type Hint

#### eventDispatch.php

class owa\_eventDispatcher { function notify(event) { owa\_core \PI::debug("Notifying listeners of" + event->getEventType());

}

No Type Hint **No Type Hint No Type Hint No Type Hint No Set All Has method with this name** 

Class A

Class B

…

eventDispatch.php

class owa\_eventDispatcher { function notify(event) { owa\_core .PI::debug("Notifying listeners of"

event->getEventType());

 } No Type Hint

Has method with this name

Returns *string* or *no-return-type*

Class A

Class B

…

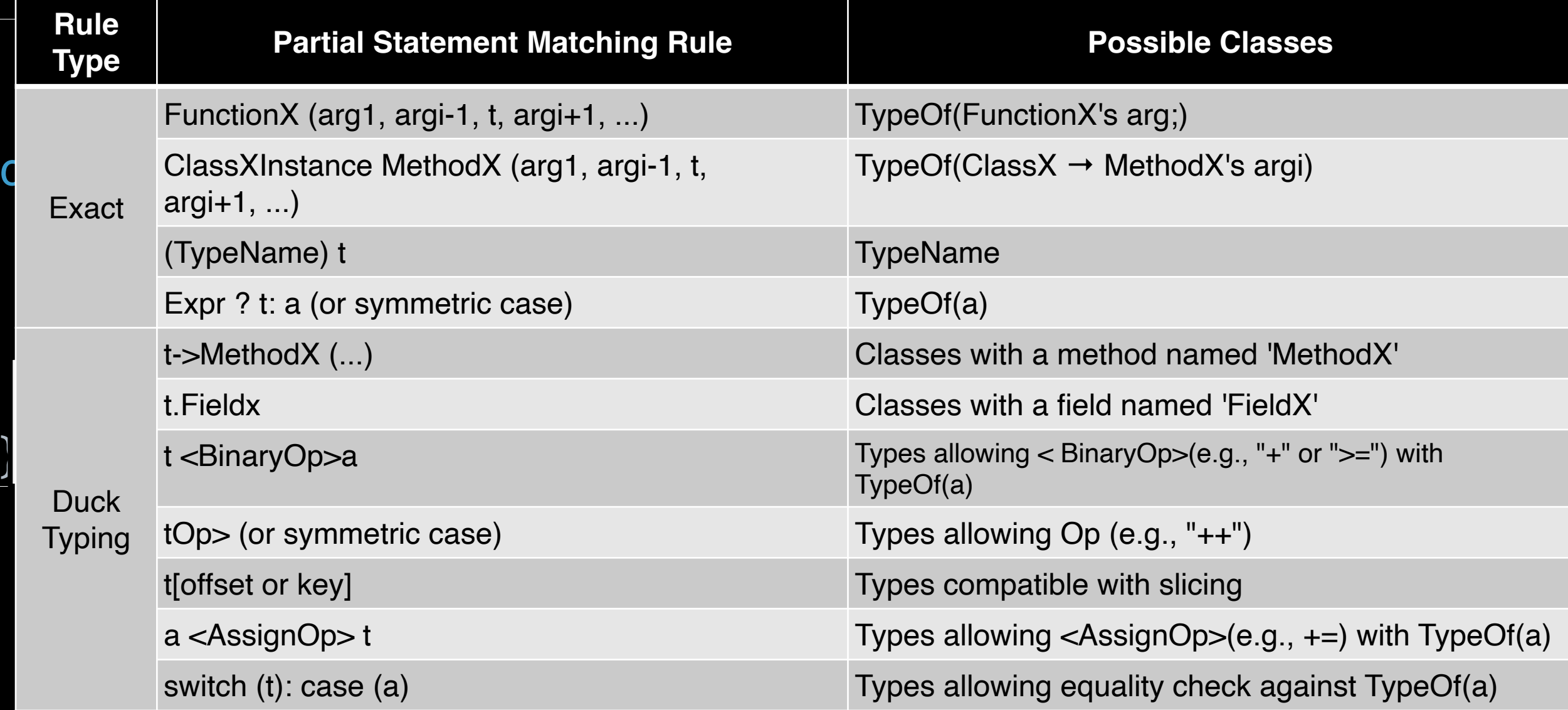

eventDispatch.php

class owa\_eventDispatcher { function notify(event) { owa\_core .PI::debug("Notifying listeners of"

event->getEventType());

 } No Type Hint

Has method with this name

Returns *string* or *no-return-type*

Class A

Class B

…

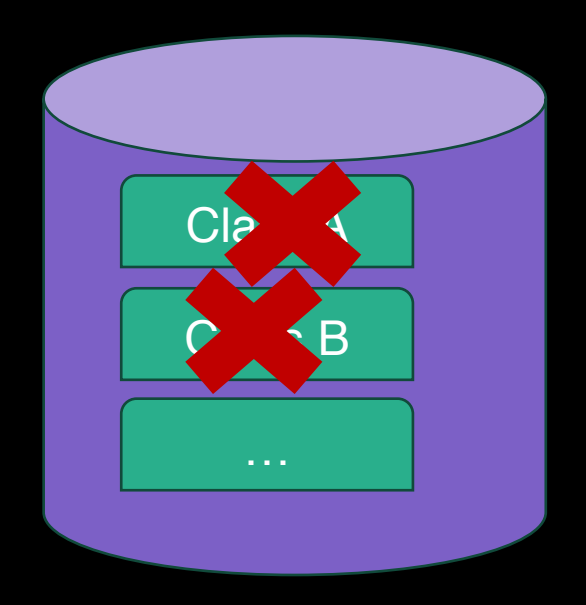
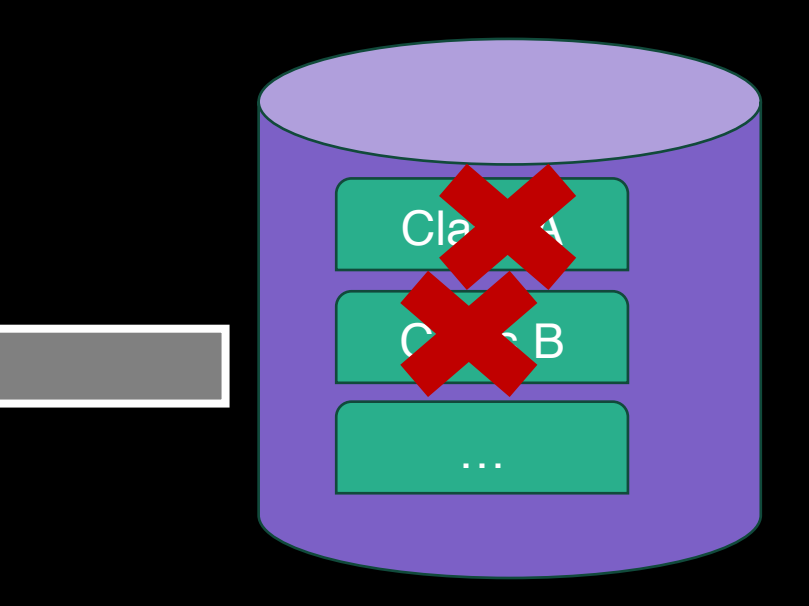

event.php

class owa\_event { function getEventType () { /\* snip \*/}

}

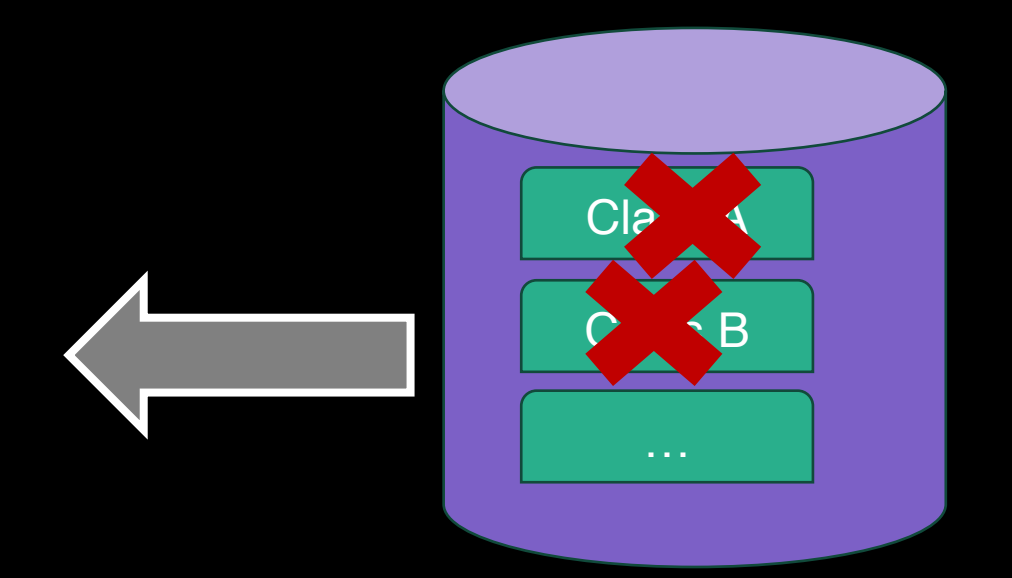

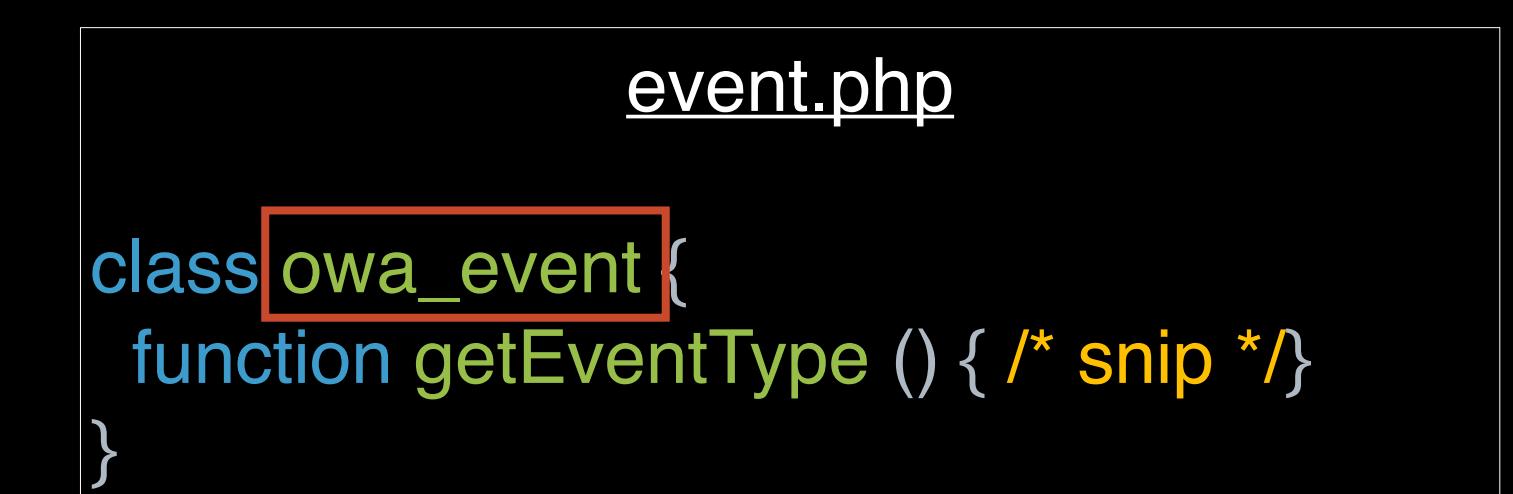

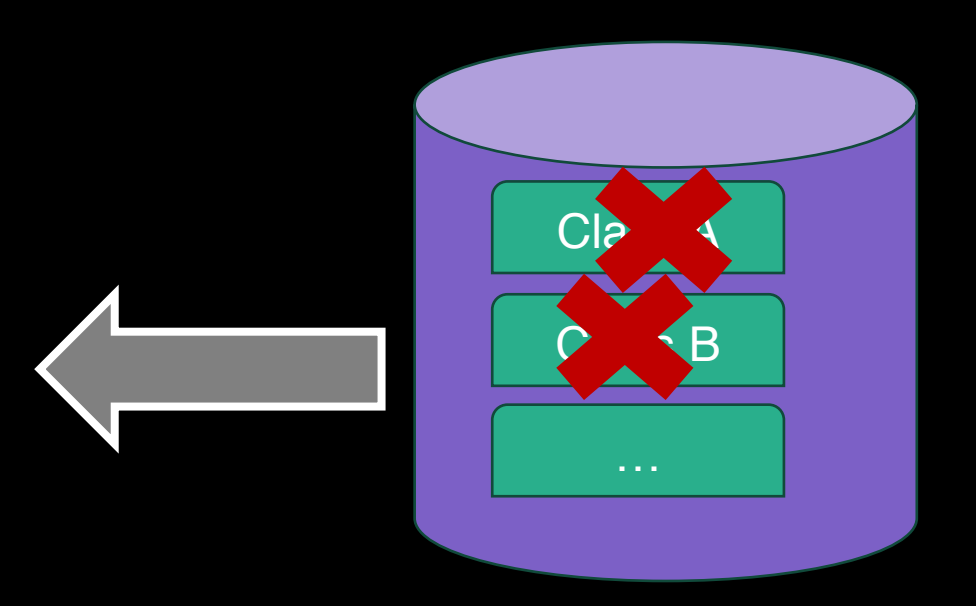

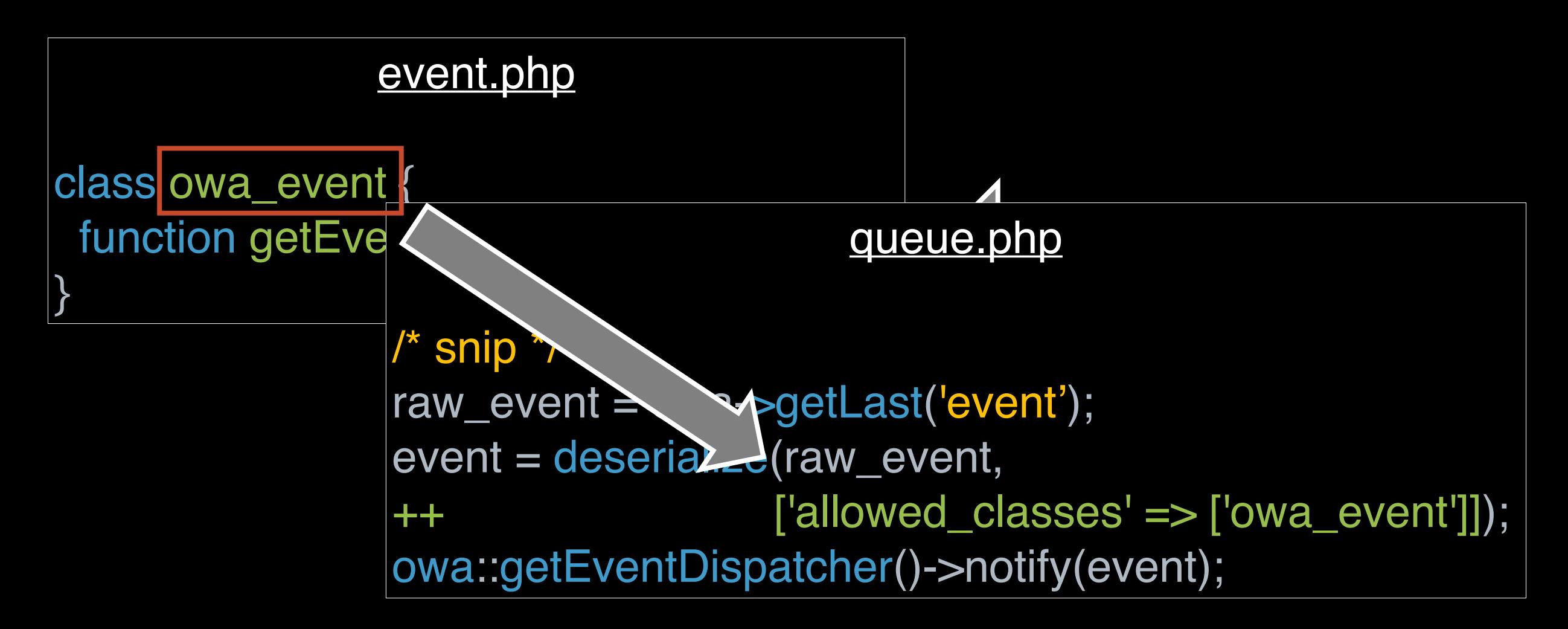

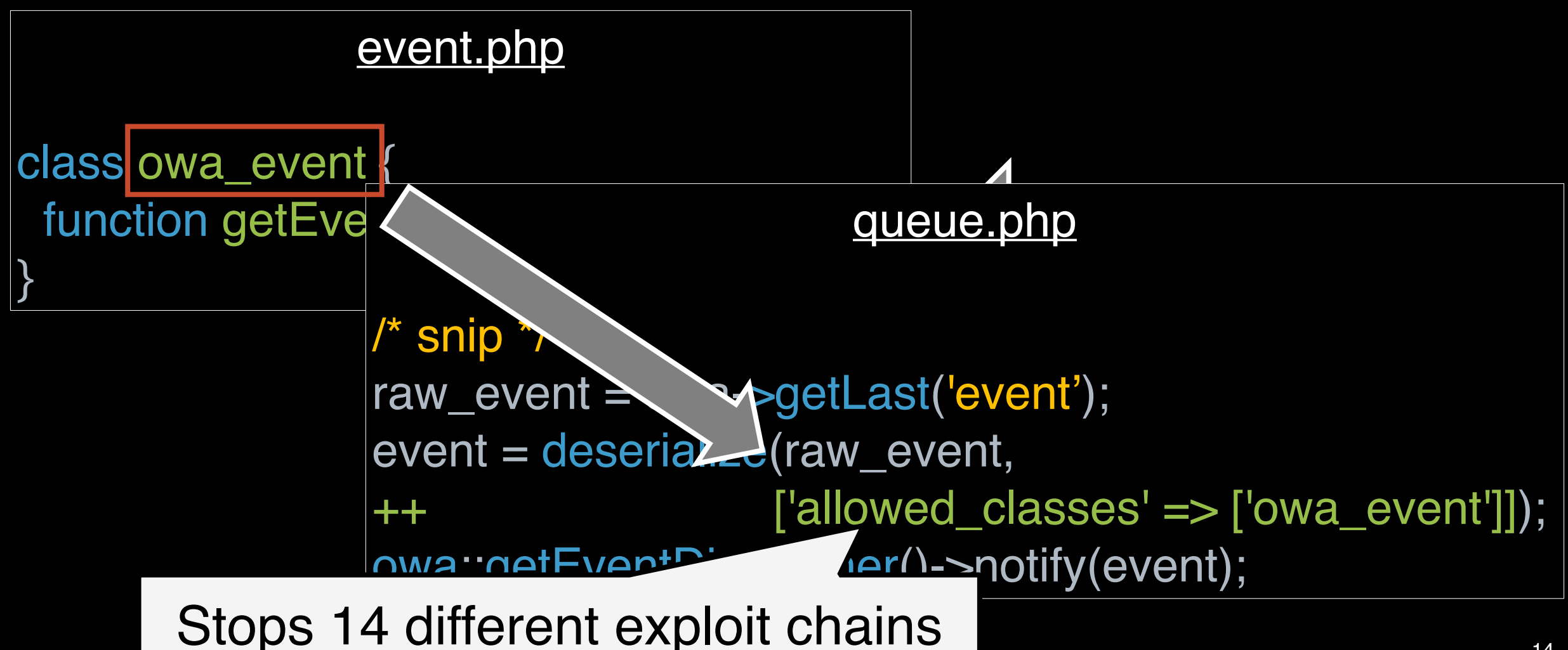

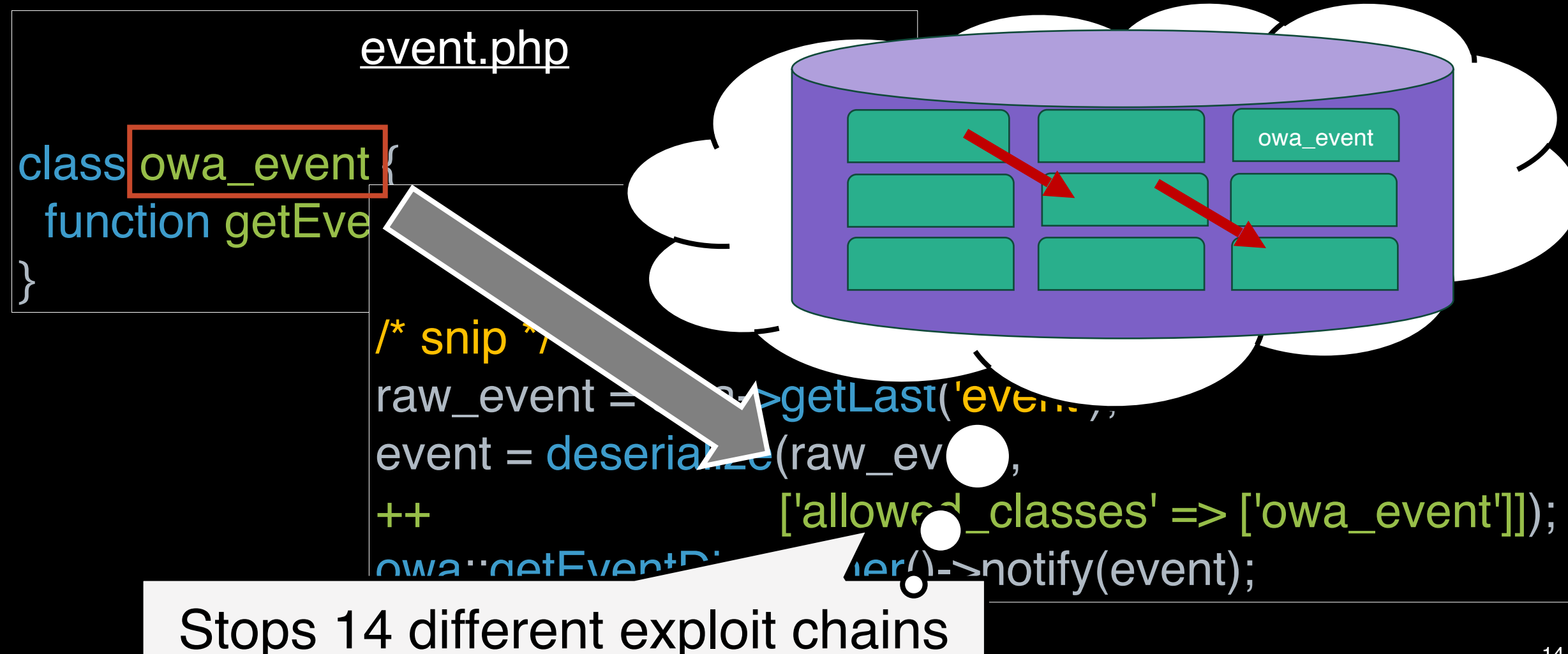

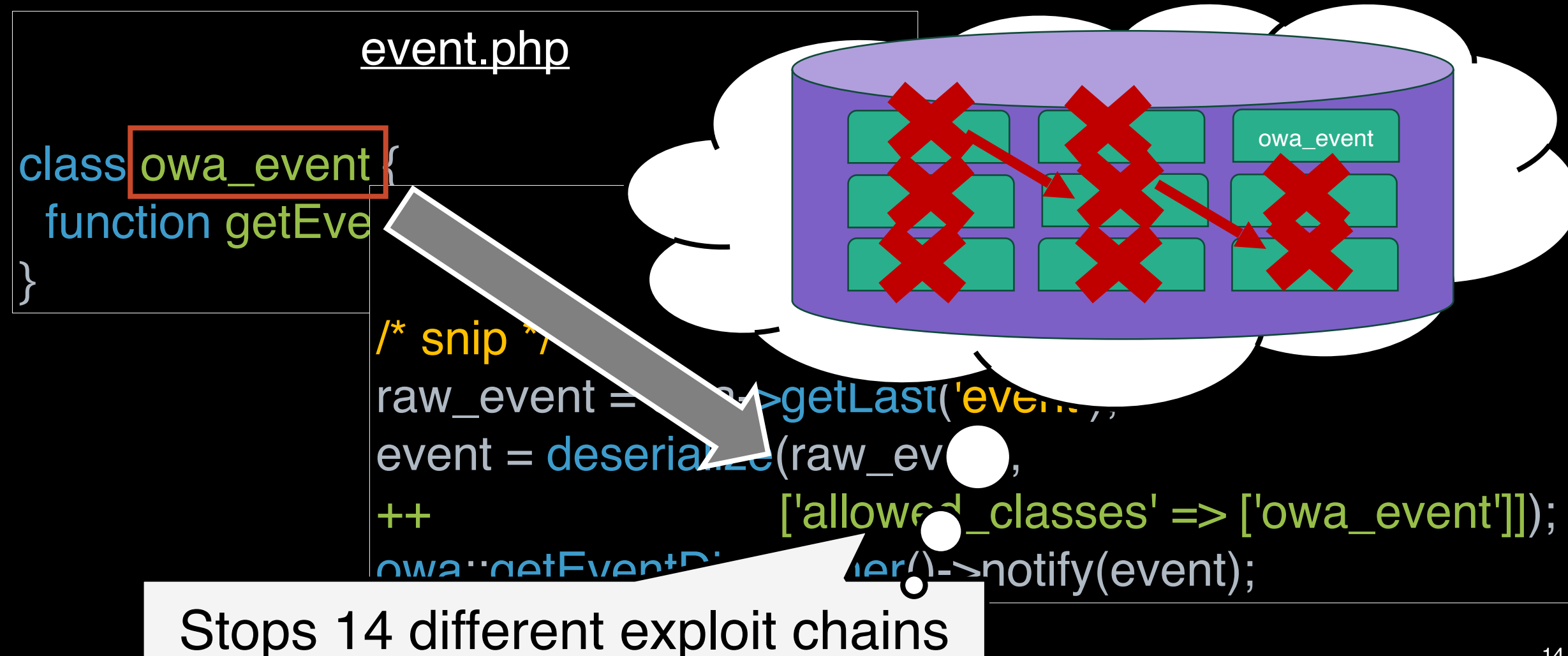

## Evaluation

- Compare against **FUGIO**, SOTA automatic exploit generation tool
	- Dynamically collect available classes and composes them into a gadget-chain
- Vulnerability Datasets
	- **FUGIO** all vulnerable php applications used by previous papers
	- **VULN202X** A sample of PHP deserialization vulnerabilities published at/after 2020
- Measure:
	- Exploit-building classes blocked ("Positive")
	- Classes wrongfully excluded ("Negative")

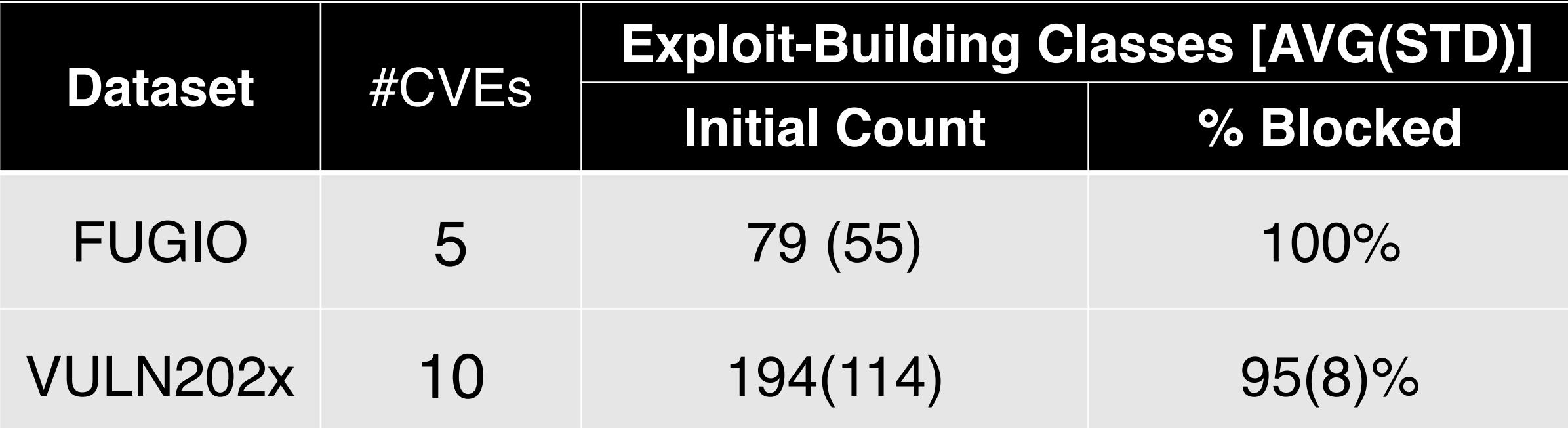

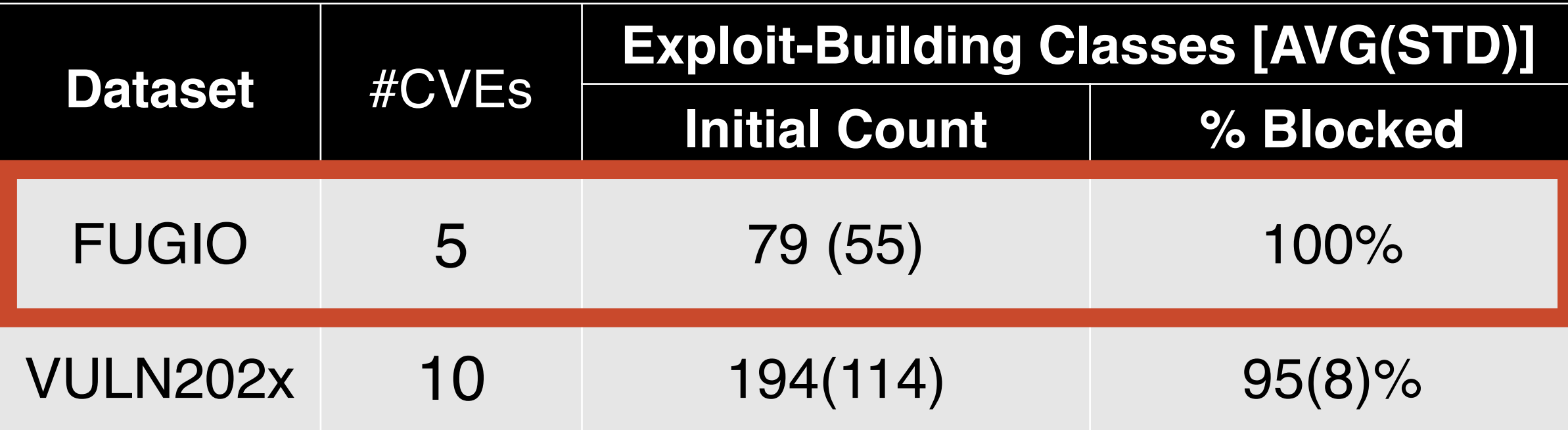

## Protecting Applications Against FUGIO

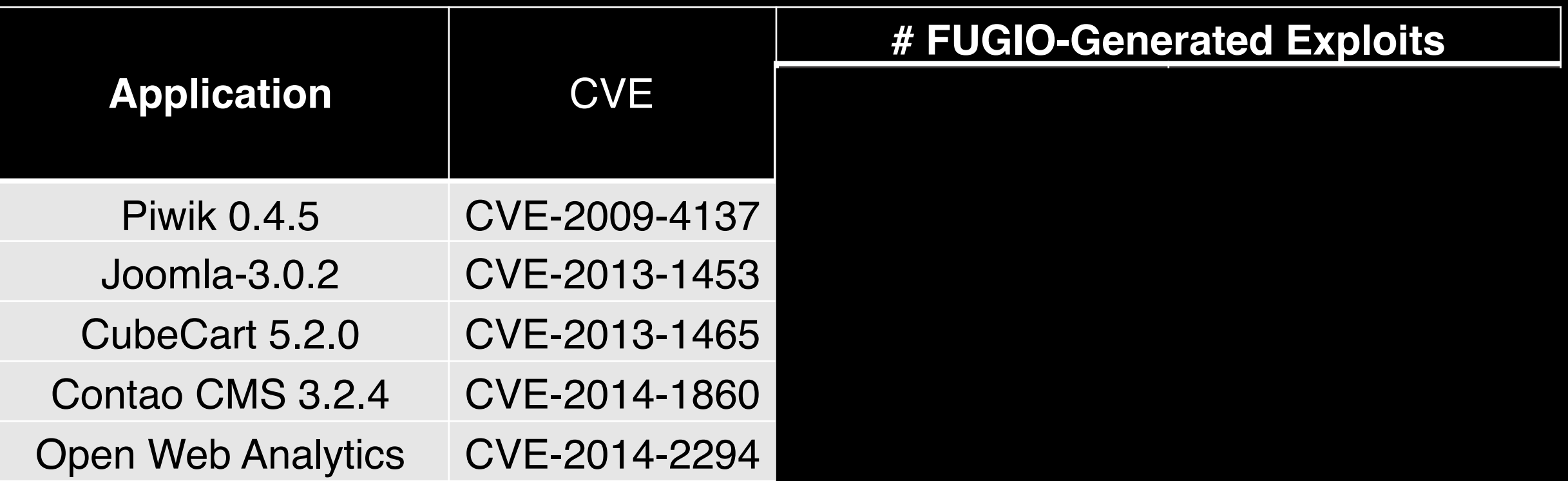

## Protecting Applications Against FUGIO

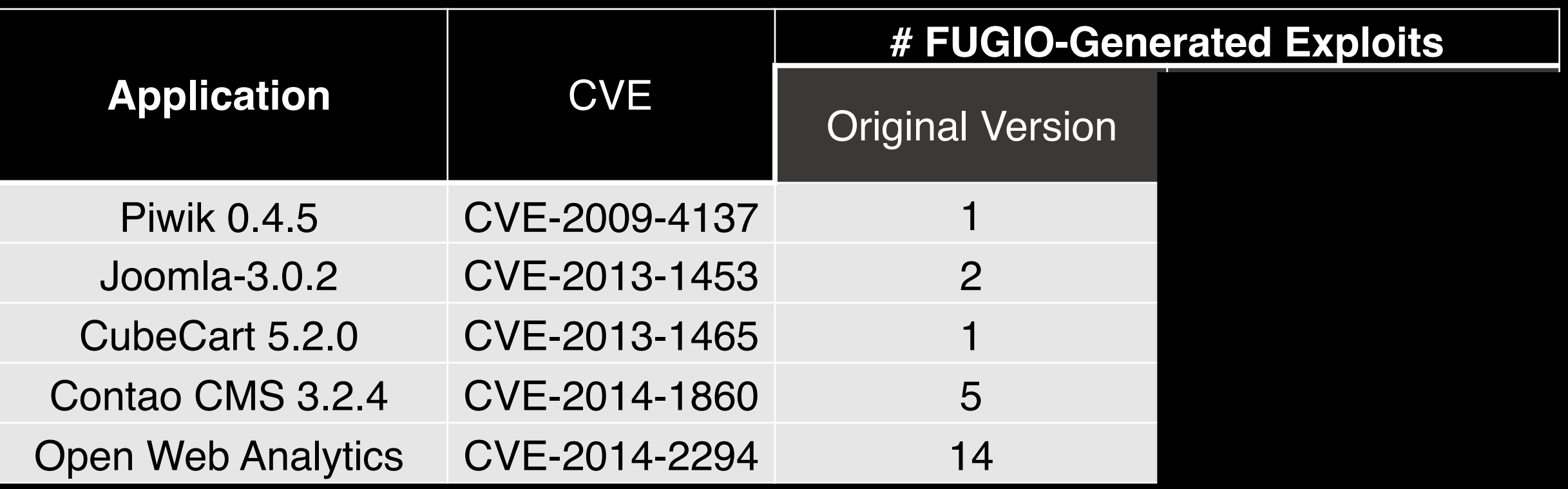

## Protecting Applications Against FUGIO

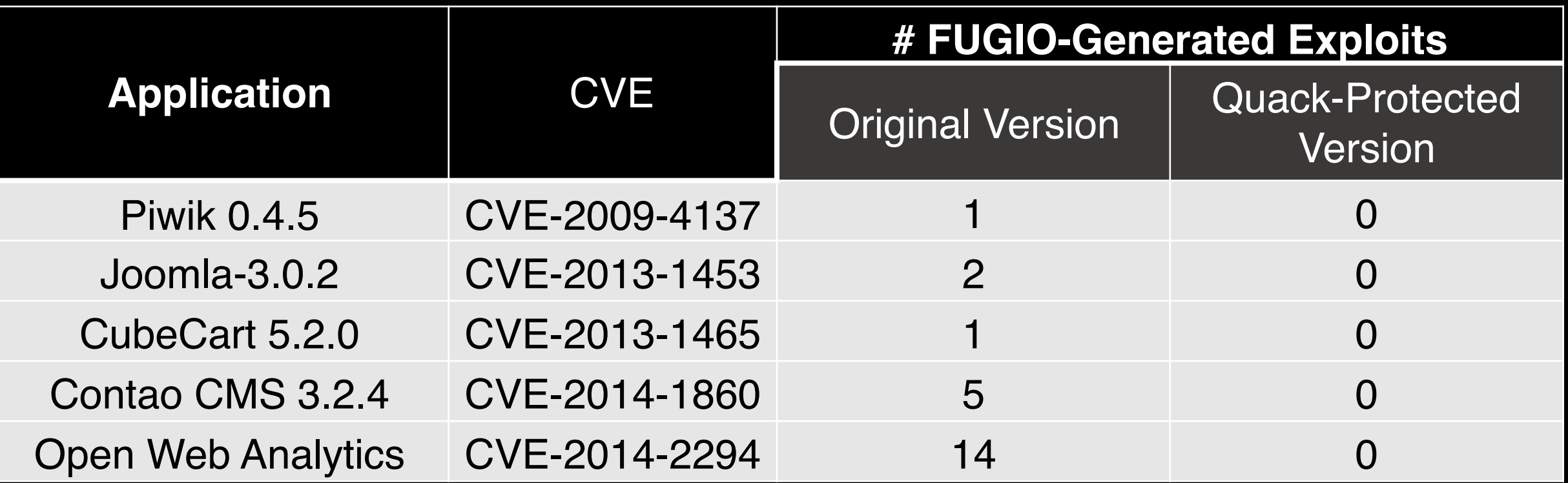

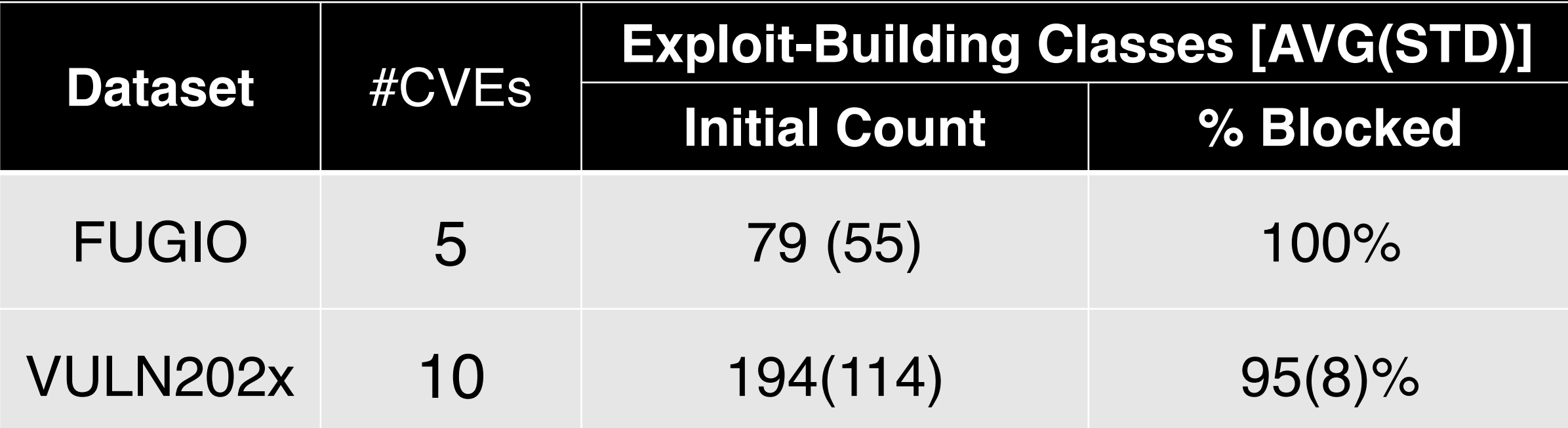

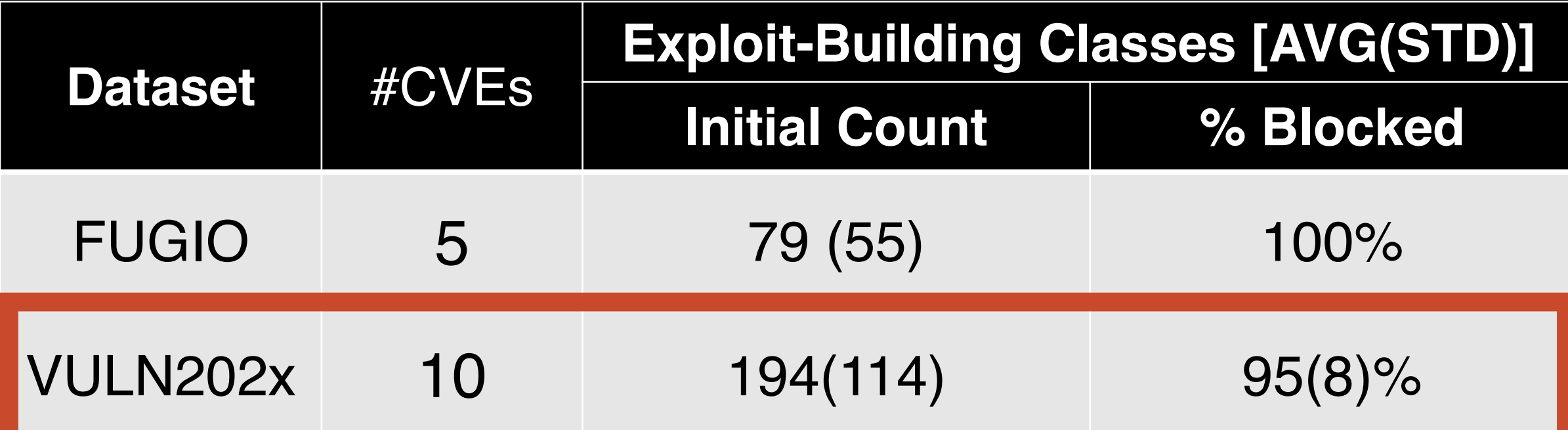

# Protecting Against Recent CVEs

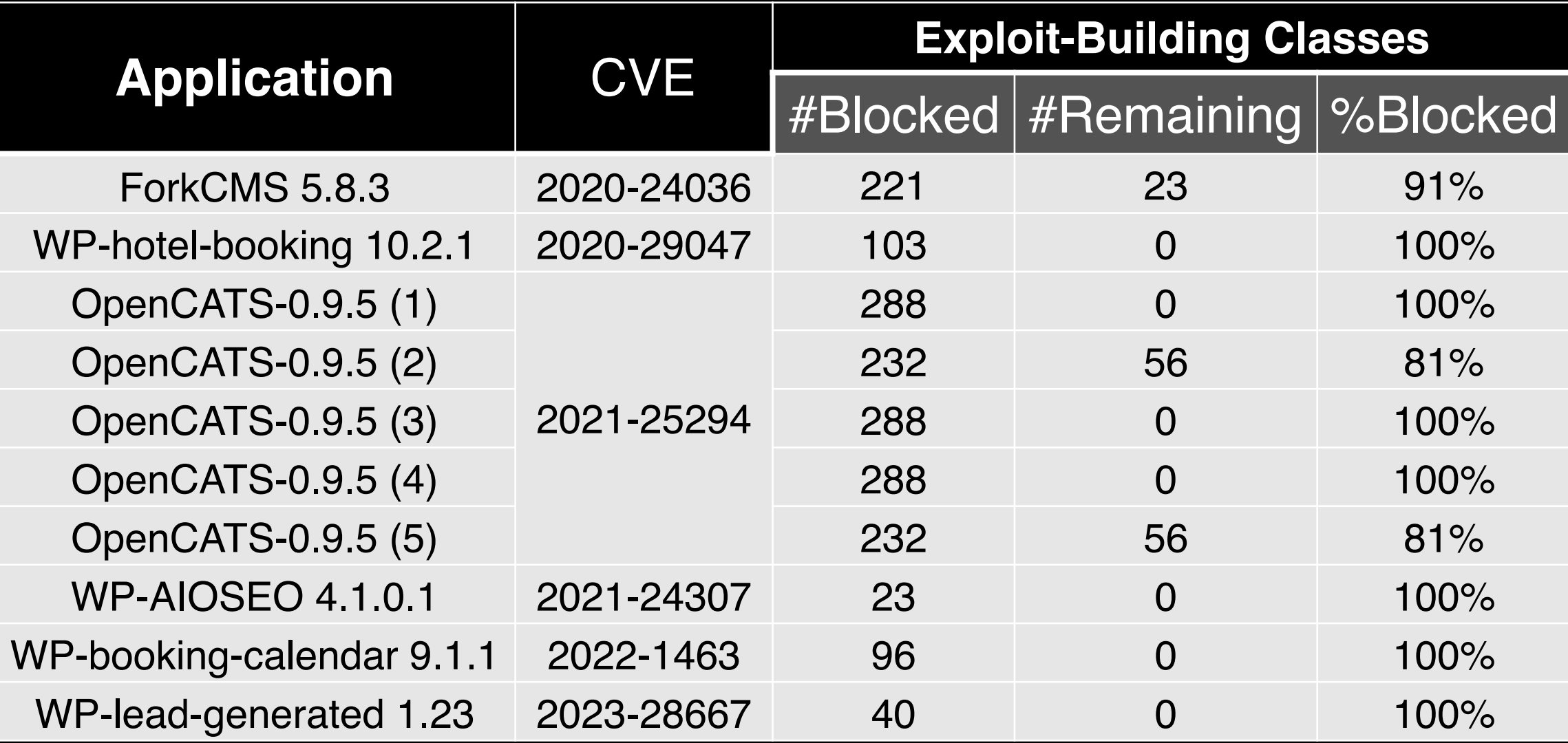

# Protecting Against Recent CVEs

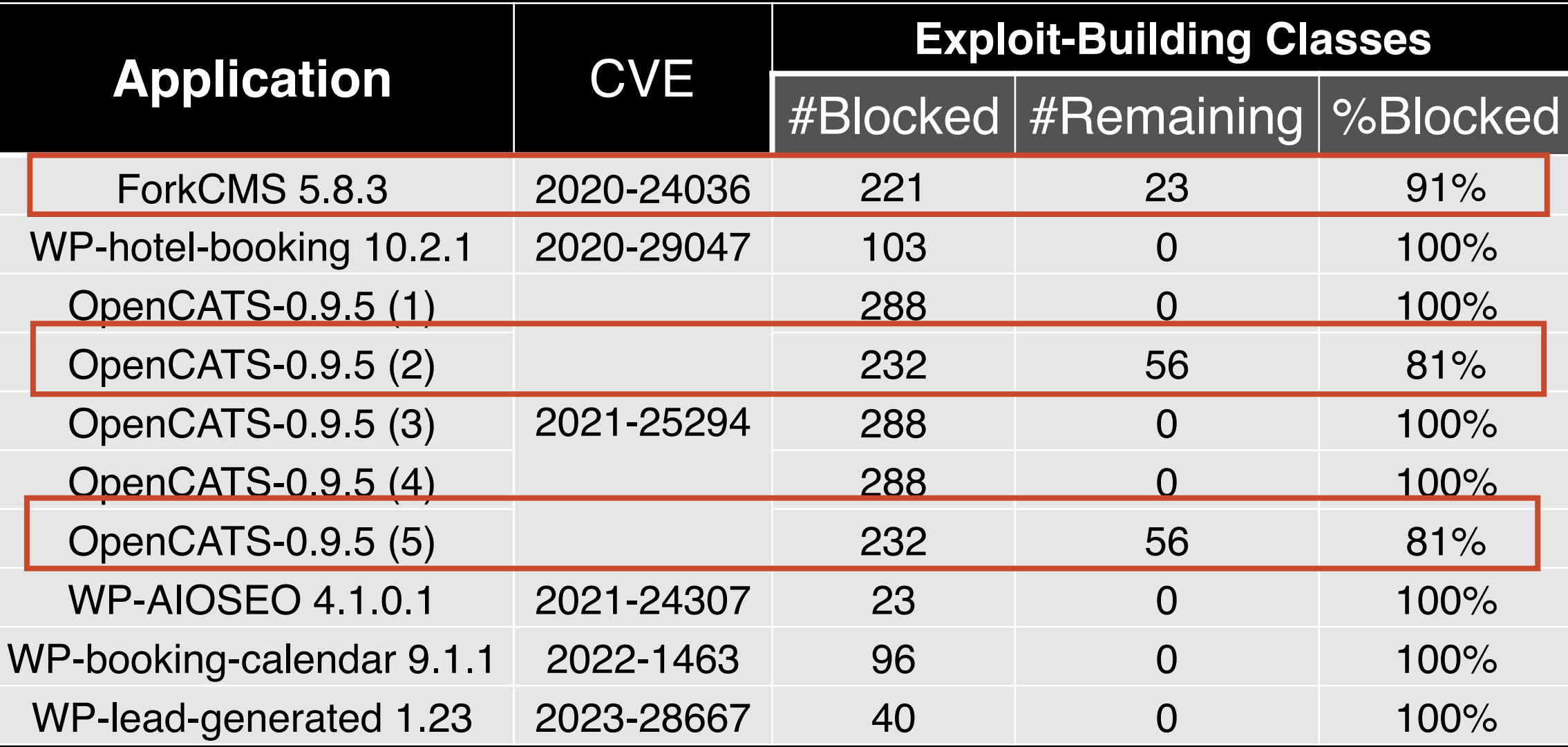

### Protecting Against Recent CVEs

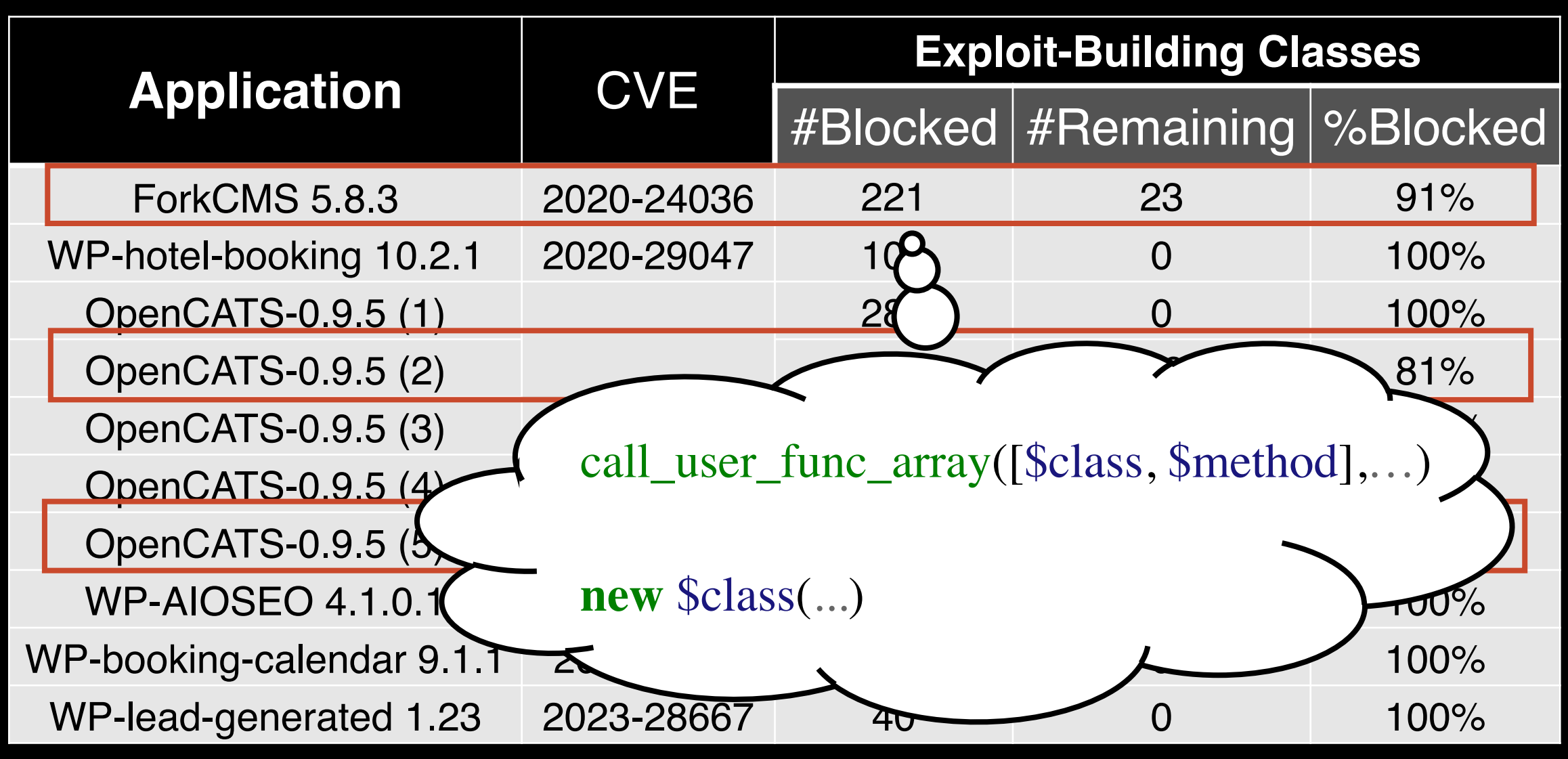

# Performance and Safety

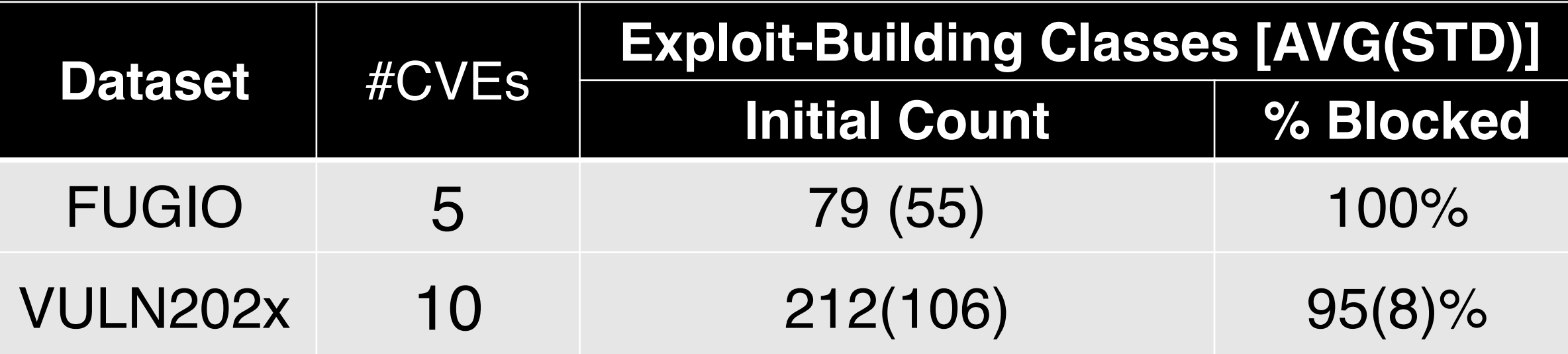

- Favor soundness  $\rightarrow$  no Negatives
- Offline project scan: **< 7 minutes**
- Enforcement incurs **negligible overheads**

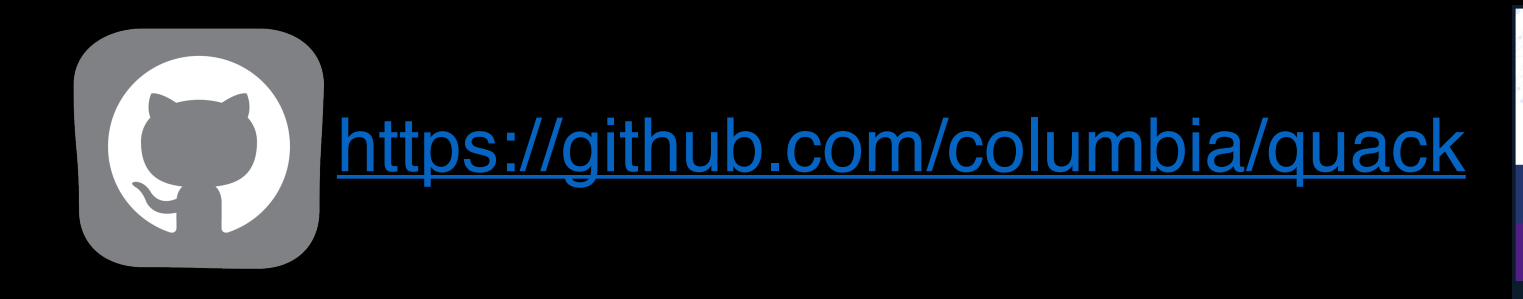

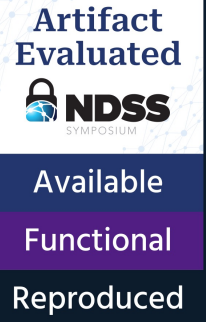

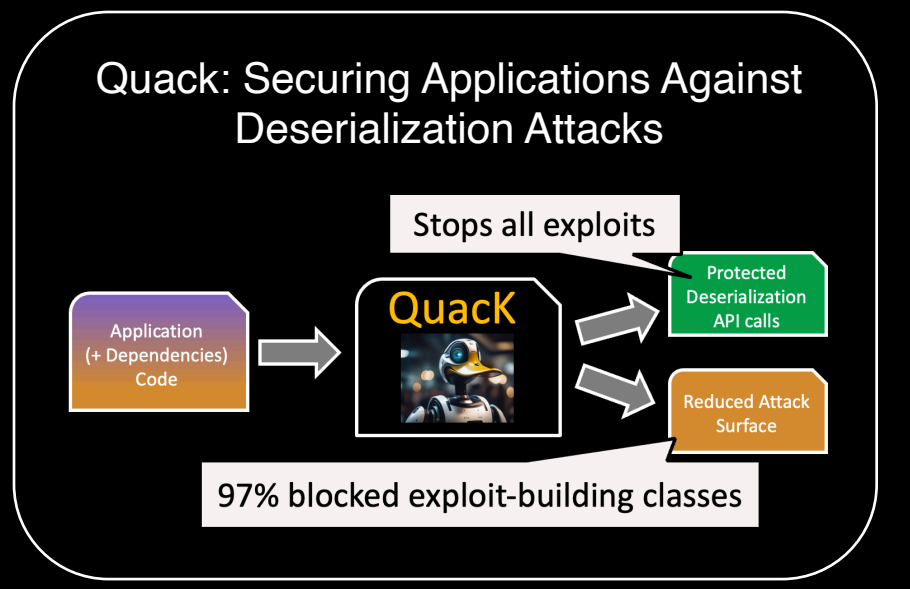

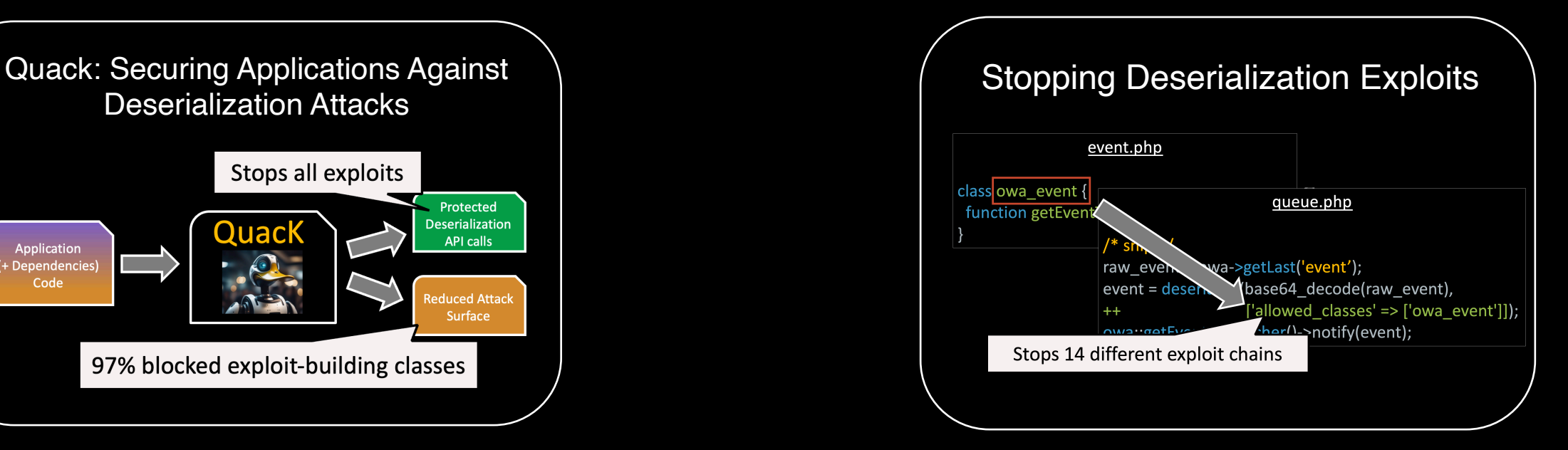

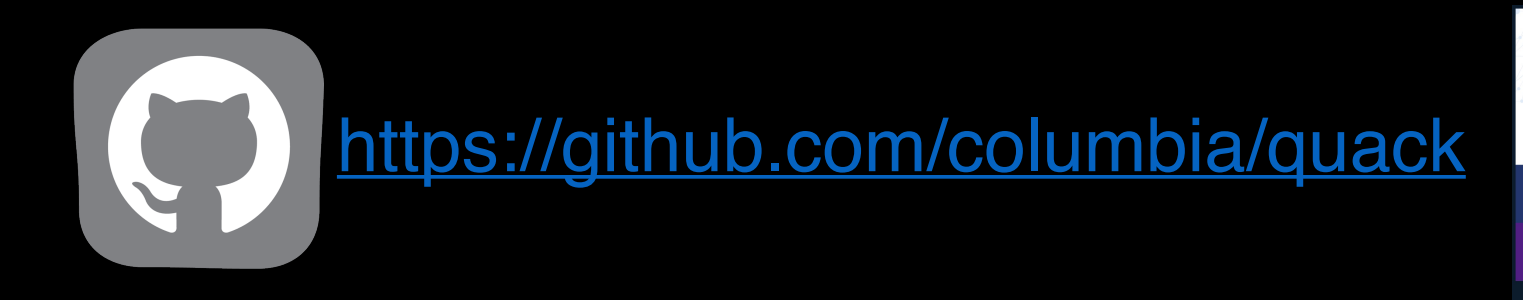

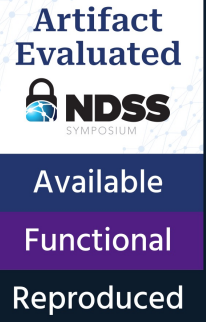

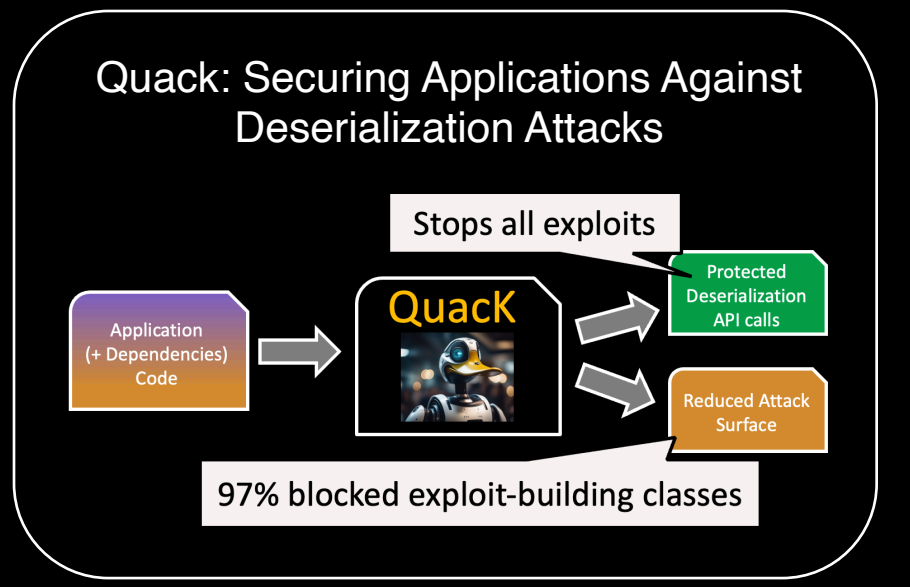

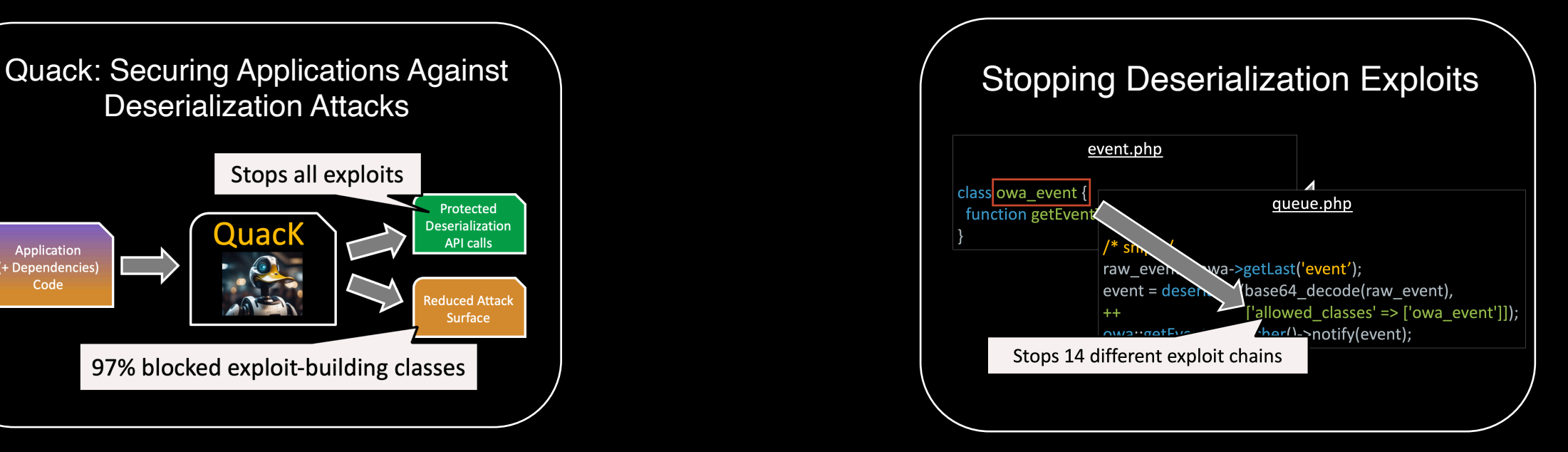

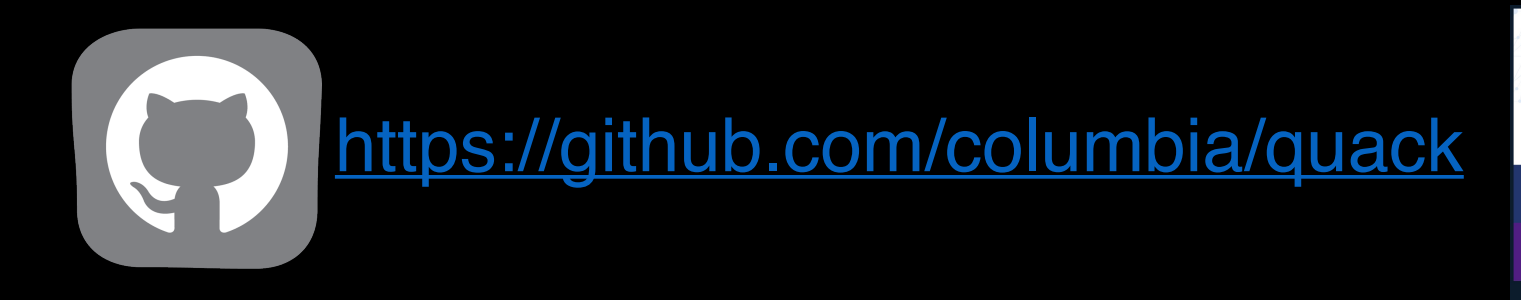

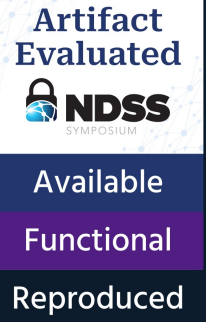

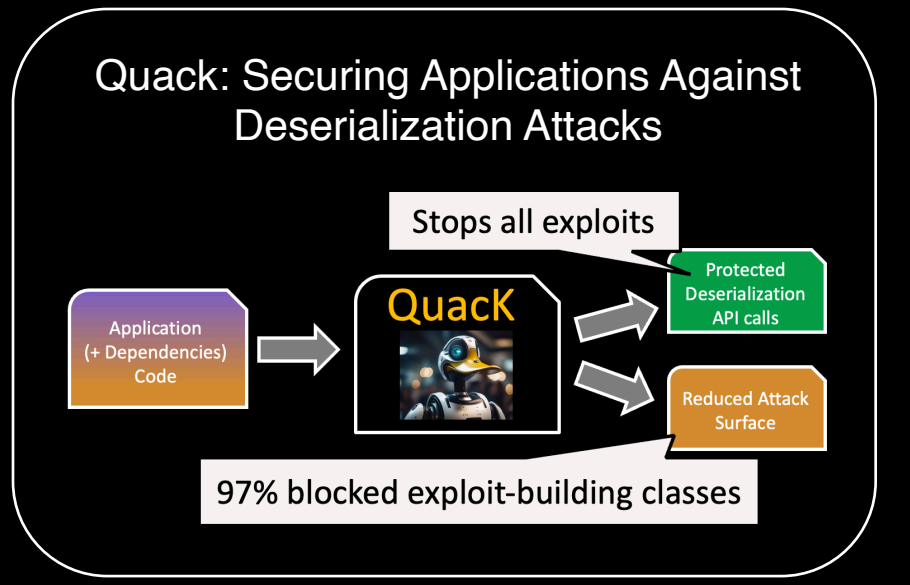

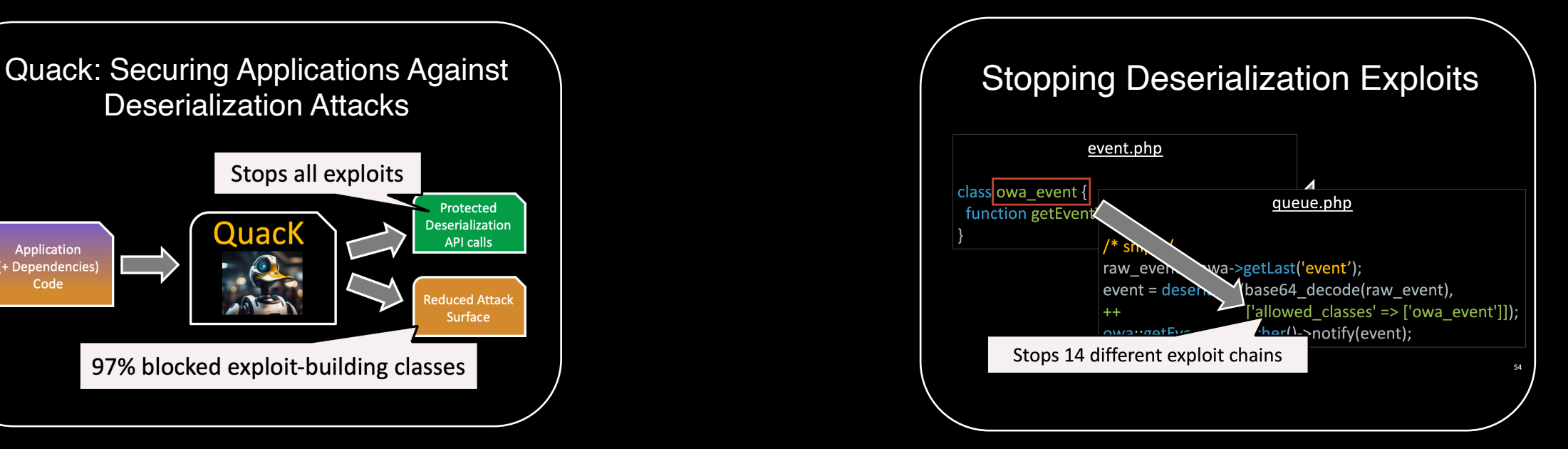